# Package 'otsad'

October 14, 2022

Type Package

Title Online Time Series Anomaly Detectors

Version 0.2.0

Description Implements a set of online fault detectors for time-series, called: PEWMA see M. Carter et al. (2012) [<doi:10.1109/SSP.2012.6319708>](https://doi.org/10.1109/SSP.2012.6319708), SD-EWMA and TSSD-EWMA see H. Raza et al. (2015) [<doi:10.1016/j.patcog.2014.07.028>](https://doi.org/10.1016/j.patcog.2014.07.028), KNN-CAD see E. Burnaev et al. (2016)  $\langle \text{arXiv:1608.04585}\rangle$ , KNN-LDCD see V. Ishimtsev et al. (2017)  $\langle \text{arXiv:1706.03412}\rangle$  and CAD-OSE see M. Smirnov (2018) <<https://github.com/smirmik/CAD>>. The first three algorithms belong to prediction-based techniques and the last three belong to window-based techniques. In addition, the SD-EWMA and PEWMA algorithms are algorithms designed to work in stationary environments, while the other four are algorithms designed to work in non-stationary environments.

**Depends** R  $(>= 3.4.0)$ 

**SystemRequirements** Python  $(>= 3.0.1)$ ; bencode-python3  $(1.0.2)$ 

License AGPL  $(>= 3)$ 

URL <https://github.com/alaineiturria/otsad>

BugReports <https://github.com/alaineiturria/otsad/issues>

Encoding UTF-8

LazyData true

RoxygenNote 6.1.1

Suggests testthat, stream, knitr, rmarkdown

Imports stats, ggplot2, plotly, sigmoid, reticulate

VignetteBuilder knitr

NeedsCompilation no

Author Alaiñe Iturria [aut, cre], Jacinto Carrasco [aut], Francisco Herrera [aut], Santiago Charramendieta [aut], Karmele Intxausti [aut]

Maintainer Alaiñe Iturria <aiturria@ikerlan.es>

Repository CRAN

Date/Publication 2019-09-06 09:50:02 UTC

# R topics documented:

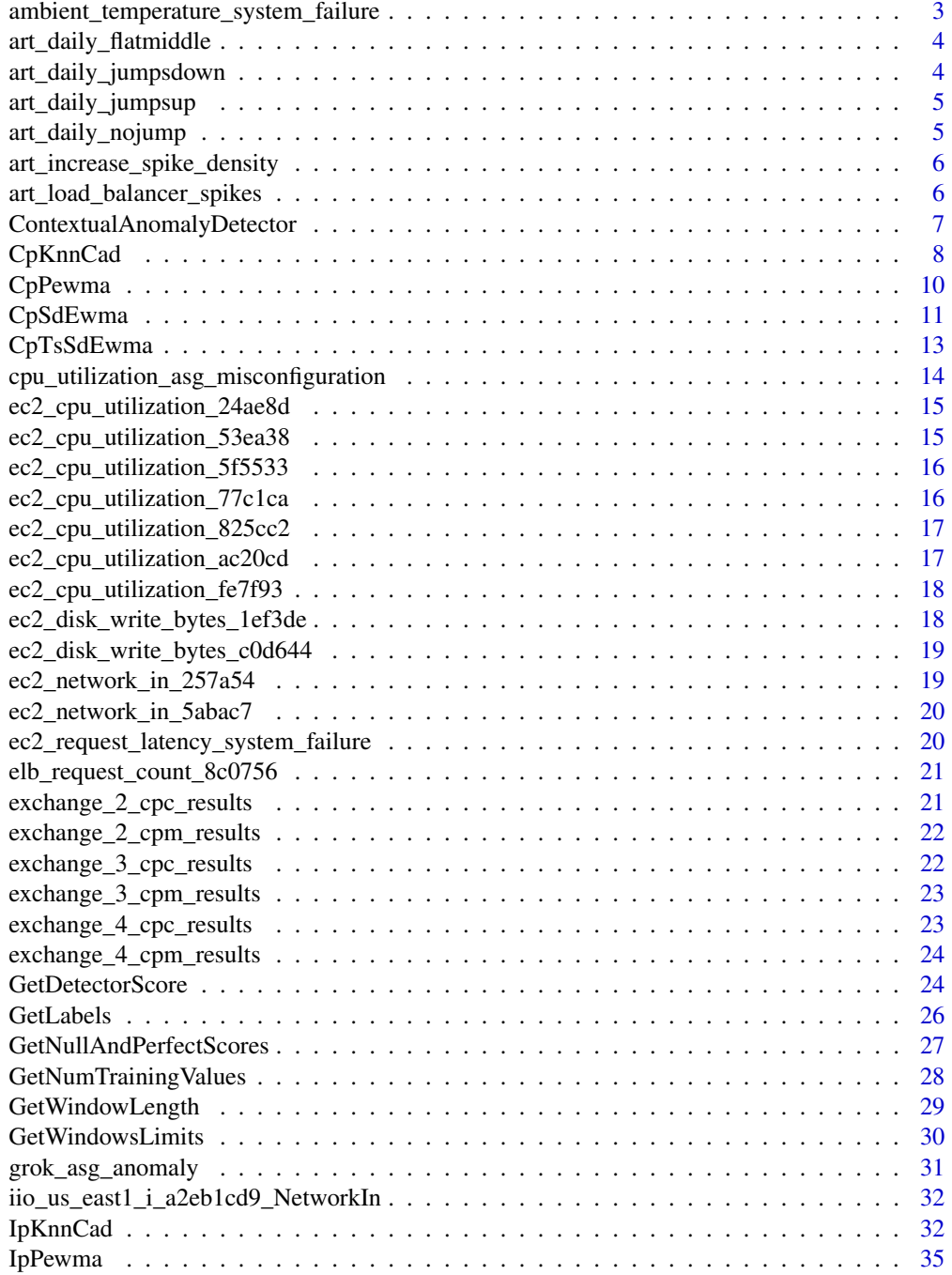

<span id="page-2-0"></span>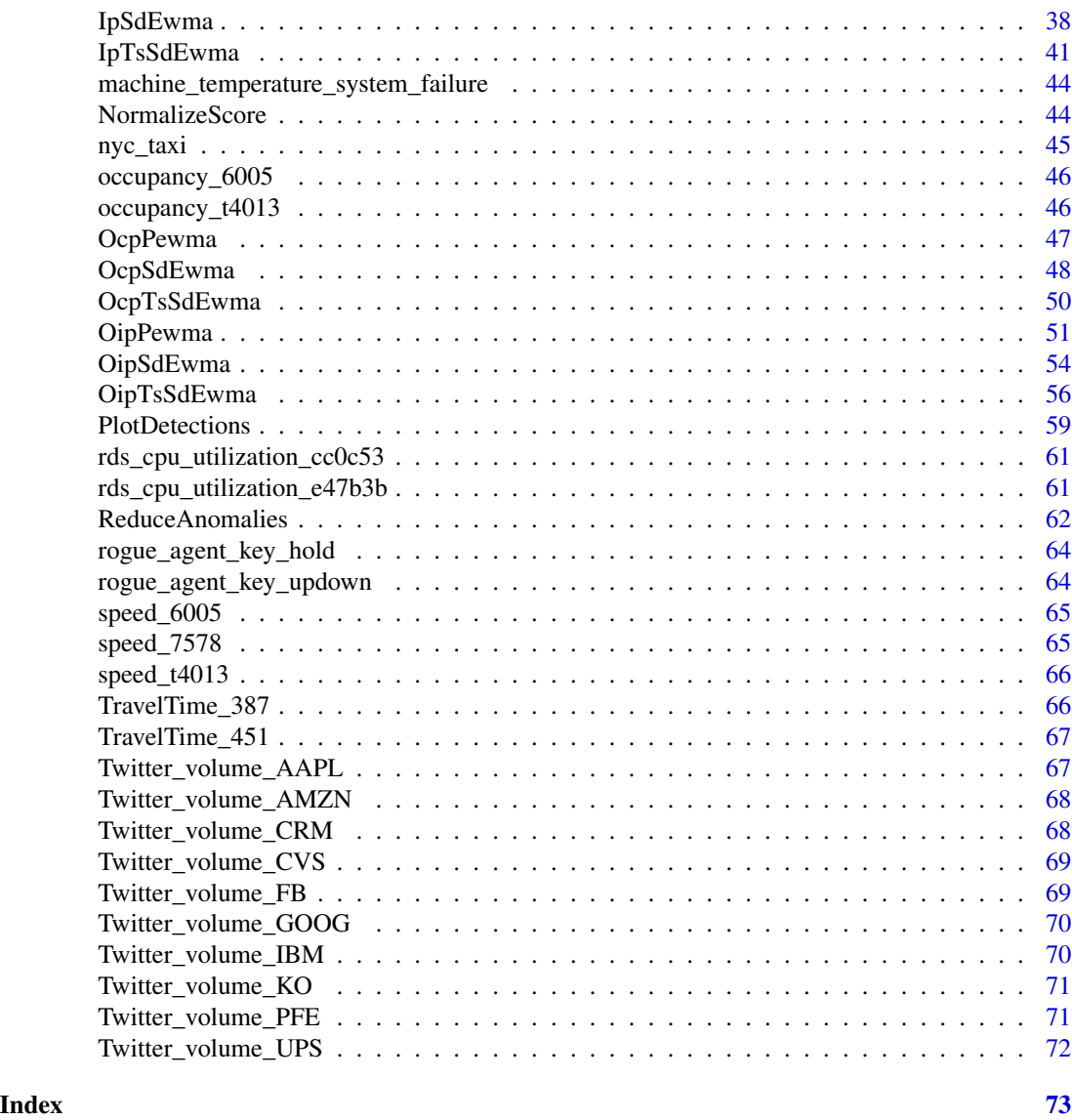

ambient\_temperature\_system\_failure *ambient\_temperature\_system\_failure.*

## Description

The ambient temperature in an office setting.

### Usage

ambient\_temperature\_system\_failure

### <span id="page-3-0"></span>Format

A data frame with three variables: timestamp, value, is.real.anomaly.

For further details, see <https://github.com/numenta/NAB/blob/master/data/README.md>

art\_daily\_flatmiddle *art\_daily\_flatmiddle.*

### Description

Artificially-generated data with varying types of anomalies

#### Usage

art\_daily\_flatmiddle

### Format

A data frame with three variables: timestamp, value, is.real.anomaly.

For further details, see <https://github.com/numenta/NAB/blob/master/data/README.md>

art\_daily\_jumpsdown *art\_daily\_jumpsdown*

### Description

Artificially-generated data with varying types of anomalies

#### Usage

art\_daily\_jumpsdown

### Format

A data frame with three variables: timestamp, value, is.real.anomaly.

### <span id="page-4-0"></span>Description

Artificially-generated data with varying types of anomalies

### Usage

art\_daily\_jumpsup

### Format

A data frame with three variables: timestamp, value, is.real.anomaly.

For further details, see <https://github.com/numenta/NAB/blob/master/data/README.md>

art\_daily\_nojump *art\_daily\_nojump*

### Description

Artificially-generated data with varying types of anomalies

### Usage

art\_daily\_nojump

### Format

A data frame with three variables: timestamp, value, is.real.anomaly.

<span id="page-5-0"></span>art\_increase\_spike\_density

*art\_increase\_spike\_density*

### Description

Artificially-generated data with varying types of anomalies

### Usage

art\_increase\_spike\_density

### Format

A data frame with three variables: timestamp, value, is.real.anomaly.

For further details, see <https://github.com/numenta/NAB/blob/master/data/README.md>

art\_load\_balancer\_spikes

*art\_load\_balancer\_spikes.*

### Description

Artificially-generated data with varying types of anomalies

#### Usage

art\_load\_balancer\_spikes

#### Format

A data frame with three variables: timestamp, value, is.real.anomaly.

<span id="page-6-0"></span>ContextualAnomalyDetector

*Contextual Anomaly Detector - Open Source (CAD)*

### Description

ContextualAnomalyDetector calculates the anomaly score of a dataset using the notion of contexts conformed by facts and provides probabilistic abnormality scores.

#### Usage

```
ContextualAnomalyDetector(data, rest.period = max(min(150,
  round(length(data) * 0.03), 1)), max.left.semicontexts = 7,
  max.active. neurons = 15, num.norm. value. bits = 3,base.threshold = 0.75, min.value = min(data, na.rm = T),
 max.value = max(data, na.rm = T), python.object = NULL, lib = 0)
```
### Arguments

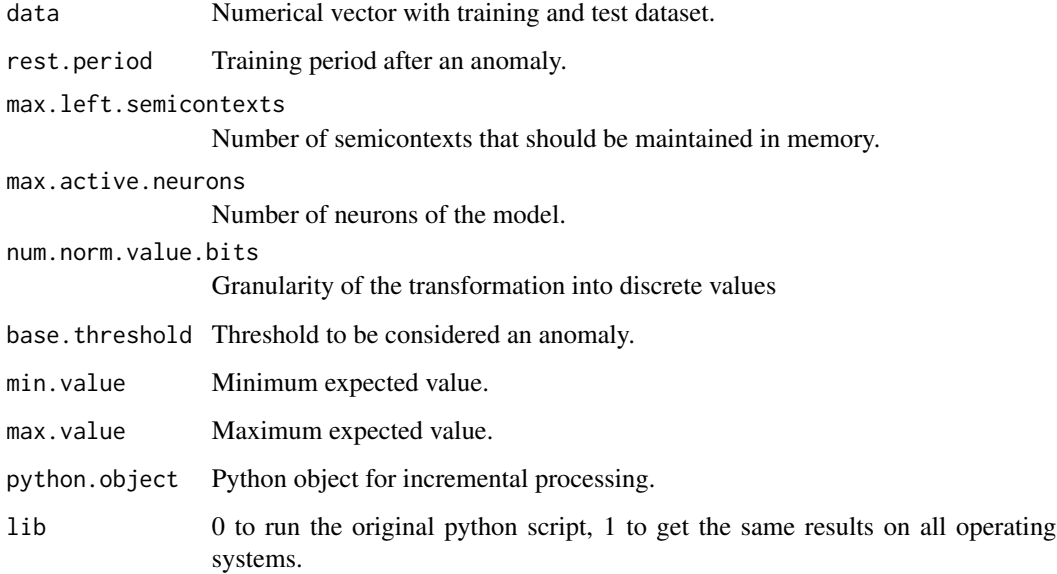

### Details

data must be a numerical vector without NA values. threshold must be a numeric value between 0 and 1. If the anomaly score obtained for an observation is greater than the threshold, the observation will be considered abnormal. Requires hashlib (included in python installation) and bencode-python3 (which can be installed using pip) python libraries.

<span id="page-7-0"></span>List

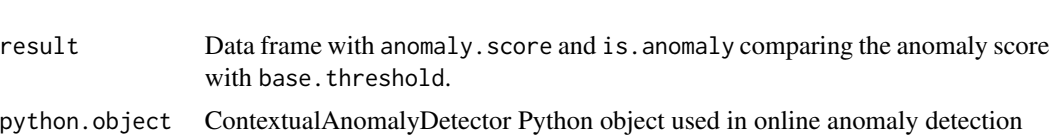

#### References

Smirnov, M. (2018). CAD: Contextual Anomaly Detector. https://github.com/smirmik/CAD

#### Examples

```
## Generate data
set.seed(100)
n <- 200
x \leq - sample(1:100, n, replace = TRUE)
x[70:90] <- sample(110:115, 21, replace = TRUE)
x[25] <- 200
x[150] <- 170
df \leq data.frame(timestamp = 1:n, value = x)
```
## Calculate anomalies

result <- ContextualAnomalyDetector(data = df\$value, rest.period = 10, base.threshold = 0.9)

## Plot results res <- cbind(df, result\$result) PlotDetections(res, title = "CAD\_OSE ANOMALY DETECTOR")

<span id="page-7-1"></span>CpKnnCad *Classic processing KNN based Conformal Anomaly Detector (KNN-CAD)*

#### Description

CpKnnCad calculates the anomalies of a dataset using classical processing based on the KNN-CAD algorithm. KNN-CAD is a model-free anomaly detection method for univariate time-series which adapts itself to non-stationarity in the data stream and provides probabilistic abnormality scores based on the conformal prediction paradigm.

#### Usage

```
CpKnnCad(data, n.train, threshold = 1, l = 19, k = 27,
 ncm.type = "ICAD", reducefp = TRUE)
```
### CpKnnCad 9

#### Arguments

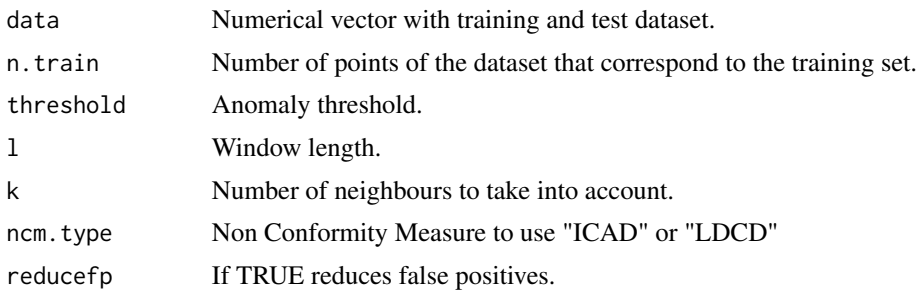

#### Details

data must be a numerical vector without NA values. threshold must be a numeric value between 0 and 1. If the anomaly score obtained for an observation is greater than the threshold, the observation will be considered abnormal. l must be a numerical value between 1 and 1/n; n being the length of the training data. Take into account that the value of l has a direct impact on the computational cost, so very high values will make the execution time longer. k parameter must be a numerical value less than the n.train value. ncm.type determines the non-conformity measurement to be used. ICAD calculates dissimilarity as the sum of the distances of the nearest k neighbours and LDCD as the average.

### Value

dataset conformed by the following columns:

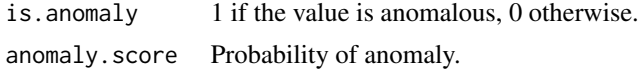

#### References

V. Ishimtsev, I. Nazarov, A. Bernstein and E. Burnaev. Conformal k-NN Anomaly Detector for Univariate Data Streams. ArXiv e-prints, jun. 2017.

#### Examples

```
## Generate data
set.seed(100)
n < -350x \le - sample(1:100, n, replace = TRUE)
x[70:90] <- sample(110:115, 21, replace = TRUE)
x[25] <- 200
x[320] <- 170
df \leq data.frame(timestamp = 1:n, value = x)
## Set parameters
params.KNN \leq list(threshold = 1, n.train = 50, l = 19, k = 17)
## Calculate anomalies
result <- CpKnnCad(
```

```
data = df$value,
 n.train = params.KNN$n.train,
 threshold = params.KNN$threshold,
 l = params.KNN$l,
 k = params. KNN$k,
 ncm.type = "ICAD",
 reducefp = TRUE
)
## Plot results
res <- cbind(df, result)
PlotDetections(res, title = "KNN-CAD ANOMALY DETECTOR")
```
<span id="page-9-1"></span>CpPewma *Classic Processing Probabilistic-EWMA (PEWMA).*

#### Description

CpPewma calculates the anomalies of a dataset using classical processing based on the PEWMA algorithm. This algorithm is a probabilistic method of EWMA which dynamically adjusts the parameterization based on the probability of the given observation. This method produces dynamic, data-driven anomaly thresholds which are robust to abrupt transient changes, yet quickly adjust to long-term distributional shifts. See also [OcpPewma](#page-46-1), the optimized and faster function of the this function.

#### Usage

```
CpPewma(data, n.train = 5, alpha0 = 0.8, beta = 0.3, 1 = 3)
```
### Arguments

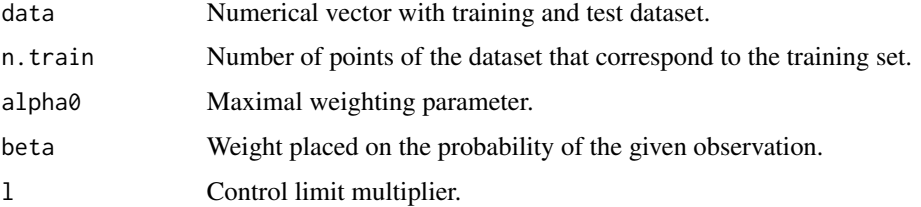

#### Details

data must be a numerical vector without NA values. alpha0 must be a numeric value where 0  $\leq$  alpha $\theta$   $\leq$  1. If a faster adjustment to the initial shift is desirable, simply lowering alpha $\theta$  will suffice. beta is the weight placed on the probability of the given observation. It must be a numeric value where  $0 \leq b \leq 1$ . Note that if beta equals 0, PEWMA converges to a standard EWMA. Finally l is the parameter that determines the control limits. By default, 3 is used.

<span id="page-9-0"></span>

### <span id="page-10-0"></span>CpSdEwma 11

### Value

dataset conformed by the following columns:

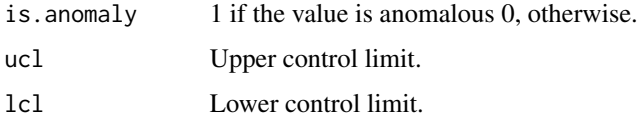

#### References

M. Carter, Kevin y W. Streilein. Probabilistic reasoning for streaming anomaly detection. 2012 IEEE Statistical Signal Processing Workshop (SSP), pp. 377-380, Aug 2012.

#### Examples

```
## Generate data
set.seed(100)
n < -180x \le - sample(1:100, n, replace = TRUE)
x[70:90] <- sample(110:115, 21, replace = TRUE)
x[25] <- 200
x[150] <- 170
df \leftarrow data . frame (timestamp = 1:n, value = x)## Calculate anomalies
result <- CpPewma(
  data = df$value,
  n.train = 5,
  alpha0 = 0.8beta = 0.1,
  1 = 3)
## Plot results
res <- cbind(df, result)
PlotDetections(res, title = "PEWMA ANOMALY DETECTOR")
```
<span id="page-10-1"></span>CpSdEwma *Classic Processing Shift-Detection based on EWMA (SD-EWMA).*

#### **Description**

CpSdEwma calculates the anomalies of a dataset using classical processing based on the SD-EWMA algorithm. This algorithm is a novel method for covariate shift-detection tests based on a twostage structure for univariate time-series. It works in an online mode and it uses an exponentially weighted moving average (EWMA) model based control chart to detect the covariate shift-point in non-stationary time-series. See also [OcpSdEwma](#page-47-1), the optimized and faster function of this function.

#### Usage

CpSdEwma(data, n.train, threshold =  $0.01$ ,  $1 = 3$ )

#### Arguments

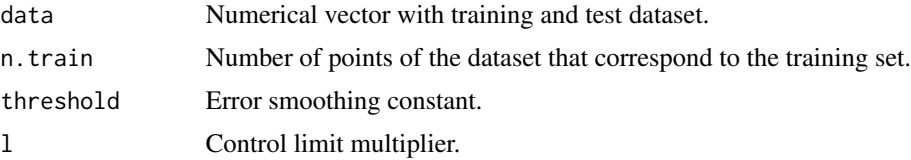

### Details

data must be a numerical vector without NA values. threshold must be a numeric value between 0 and 1. It is recommended to use low values such as 0.01 or 0.05. By default, 0.01 is used. Finally, l is the parameter that determines the control limits. By default, 3 is used.

### Value

dataset conformed by the following columns:

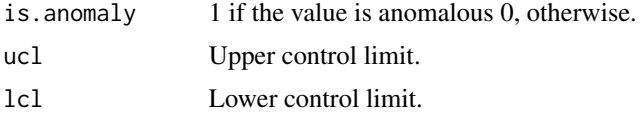

#### References

Raza, H., Prasad, G., & Li, Y. (03 de 2015). EWMA model based shift-detection methods for detecting covariate shifts in non-stationary environments. Pattern Recognition, 48(3), 659-669.

### Examples

```
## Generate data
set.seed(100)
n < -180x \le - sample(1:100, n, replace = TRUE)
x[70:90] <- sample(110:115, 21, replace = TRUE)
x[25] < -200x[150] <- 170
df \leftarrow data . frame (timestamp = 1:n, value = x)## Calculate anomalies
result <- CpSdEwma(
  data = df$value,
  n.train = 5,
  threshold = 0.01,
  1 = 3)
res <- cbind(df, result)
```
### <span id="page-12-0"></span>CpTsSdEwma 13

```
## Plot results
PlotDetections(res, title = "KNN-CAD ANOMALY DETECTOR")
```
CpTsSdEwma *Classic Processing Two-Stage Shift-Detection based on EWMA*

### Description

CpTsSdEwma calculates the anomalies of a dataset using classical processing based on the SD-EWMA algorithm. This algorithm is a novel method for covariate shift-detection tests based on a two-stage structure for univariate time-series. This algorithm works in two phases. In the first phase, it detects anomalies using the SD-EWMA [CpSdEwma](#page-10-1) algorithm. In the second phase, it checks the veracity of the anomalies using the Kolmogorov-Simirnov test to reduce false alarms. See also [OcpTsSdEwma](#page-49-1), the optimized and faster function of this function.

### Usage

CpTsSdEwma(data, n.train, threshold =  $0.01$ ,  $l = 3$ , m = 5)

#### Arguments

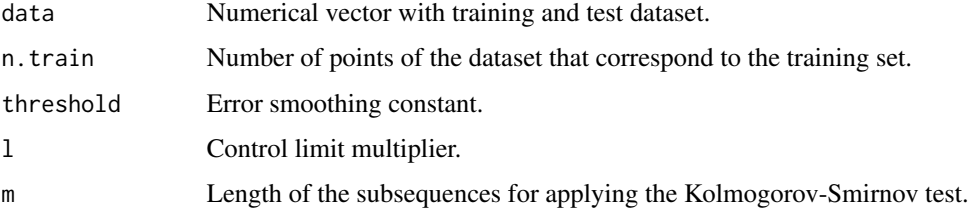

#### Details

data must be a numerical vector without NA values. threshold must be a numeric value between 0 and 1. It is recommended to use low values such as 0.01 or 0.05. By default, 0.01 is used. Finally, l is the parameter that determines the control limits. By default, 3 is used. m is the length of the subsequences for applying the Kolmogorov-Smirnov test. By default, 5 is used. It should be noted that the last m values will not been verified because another m values are needed to be able to perform the verification.

### Value

dataset conformed by the following columns:

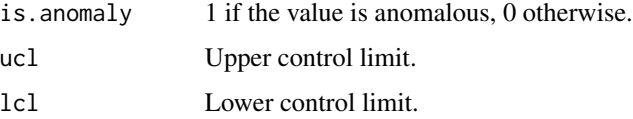

#### <span id="page-13-0"></span>References

Raza, H., Prasad, G., & Li, Y. (03 de 2015). EWMA model based shift-detection methods for detecting covariate shifts in non-stationary environments. Pattern Recognition, 48(3), 659-669.

### Examples

```
## Generate data
set.seed(100)
n < -180x \leq - sample(1:100, n, replace = TRUE)
x[70:90] <- sample(110:115, 21, replace = TRUE)
x[25] < - 200x[150] <- 170
df \le data.frame(timestamp = 1:n, value = x)
## Calculate anomalies
result <- CpTsSdEwma(
  data = df$value,
 n.train = 5,
 threshold = 0.01,
 1 = 3,
  m = 20\mathcal{L}res <- cbind(df, result)
## Plot results
PlotDetections(res, title = "TSSD_EWMA ANOMALY DETECTOR")
```

```
cpu_utilization_asg_misconfiguration
```
*cpu\_utilization\_asg\_misconfiguration.*

#### Description

From Amazon Web Services (AWS) monitoring CPU usage – i.e. average CPU usage across a given cluster. When usage is high, AWS spins up a new machine, and uses fewer machines when usage is low.

#### Usage

cpu\_utilization\_asg\_misconfiguration

### Format

A data frame with three variables: timestamp, value, is.real.anomaly.

<span id="page-14-0"></span>ec2\_cpu\_utilization\_24ae8d

*ec2\_cpu\_utilization\_24ae8d.*

### **Description**

AWS server metrics as collected by the AmazonCloudwatch service. Example metrics include CPU Utilization, Network Bytes In, and Disk Read Bytes..

### Usage

ec2\_cpu\_utilization\_24ae8d

#### Format

A data frame with three variables: timestamp, value, is.real.anomaly.

For further details, see <https://github.com/numenta/NAB/blob/master/data/README.md>

ec2\_cpu\_utilization\_53ea38

*ec2\_cpu\_utilization\_53ea38.*

### Description

AWS server metrics as collected by the AmazonCloudwatch service. Example metrics include CPU Utilization, Network Bytes In, and Disk Read Bytes..

### Usage

```
ec2_cpu_utilization_53ea38
```
#### Format

A data frame with three variables: timestamp, value, is.real.anomaly.

```
ec2_cpu_utilization_5f5533
```
*ec2\_cpu\_utilization\_5f5533.*

### Description

AWS server metrics as collected by the AmazonCloudwatch service. Example metrics include CPU Utilization, Network Bytes In, and Disk Read Bytes..

### Usage

ec2\_cpu\_utilization\_5f5533

### Format

A data frame with three variables: timestamp, value, is.real.anomaly.

For further details, see <https://github.com/numenta/NAB/blob/master/data/README.md>

ec2\_cpu\_utilization\_77c1ca *ec2\_cpu\_utilization\_77c1ca.*

### Description

AWS server metrics as collected by the AmazonCloudwatch service. Example metrics include CPU Utilization, Network Bytes In, and Disk Read Bytes..

### Usage

```
ec2_cpu_utilization_77c1ca
```
#### Format

A data frame with three variables: timestamp, value, is.real.anomaly.

<span id="page-16-0"></span>ec2\_cpu\_utilization\_825cc2

*ec2\_cpu\_utilization\_825cc2.*

### Description

AWS server metrics as collected by the AmazonCloudwatch service. Example metrics include CPU Utilization, Network Bytes In, and Disk Read Bytes..

### Usage

ec2\_cpu\_utilization\_825cc2

#### Format

A data frame with three variables: timestamp, value, is.real.anomaly.

For further details, see <https://github.com/numenta/NAB/blob/master/data/README.md>

ec2\_cpu\_utilization\_ac20cd

*ec2\_cpu\_utilization\_ac20cd.*

### Description

AWS server metrics as collected by the AmazonCloudwatch service. Example metrics include CPU Utilization, Network Bytes In, and Disk Read Bytes..

### Usage

```
ec2_cpu_utilization_ac20cd
```
#### Format

A data frame with three variables: timestamp, value, is.real.anomaly.

```
ec2_cpu_utilization_fe7f93
```
*ec2\_cpu\_utilization\_fe7f93.*

### Description

AWS server metrics as collected by the AmazonCloudwatch service. Example metrics include CPU Utilization, Network Bytes In, and Disk Read Bytes..

### Usage

ec2\_cpu\_utilization\_fe7f93

### Format

A data frame with three variables: timestamp, value, is.real.anomaly.

For further details, see <https://github.com/numenta/NAB/blob/master/data/README.md>

ec2\_disk\_write\_bytes\_1ef3de

*ec2\_disk\_write\_bytes\_1ef3de.*

### Description

AWS server metrics as collected by the AmazonCloudwatch service. Example metrics include CPU Utilization, Network Bytes In, and Disk Read Bytes..

### Usage

```
ec2_disk_write_bytes_1ef3de
```
#### Format

A data frame with three variables: timestamp, value, is.real.anomaly.

<span id="page-18-0"></span>ec2\_disk\_write\_bytes\_c0d644

*ec2\_disk\_write\_bytes\_c0d644.*

### Description

AWS server metrics as collected by the AmazonCloudwatch service. Example metrics include CPU Utilization, Network Bytes In, and Disk Read Bytes..

#### Usage

ec2\_disk\_write\_bytes\_c0d644

### Format

A data frame with three variables: timestamp, value, is.real.anomaly.

For further details, see <https://github.com/numenta/NAB/blob/master/data/README.md>

ec2\_network\_in\_257a54 *ec2\_network\_in\_257a54.*

### Description

AWS server metrics as collected by the AmazonCloudwatch service. Example metrics include CPU Utilization, Network Bytes In, and Disk Read Bytes..

### Usage

ec2\_network\_in\_257a54

#### Format

A data frame with three variables: timestamp, value, is.real.anomaly.

<span id="page-19-0"></span>ec2\_network\_in\_5abac7 *ec2\_network\_in\_5abac7.*

### Description

AWS server metrics as collected by the AmazonCloudwatch service. Example metrics include CPU Utilization, Network Bytes In, and Disk Read Bytes..

#### Usage

ec2\_network\_in\_5abac7

### Format

A data frame with three variables: timestamp, value, is.real.anomaly.

For further details, see <https://github.com/numenta/NAB/blob/master/data/README.md>

ec2\_request\_latency\_system\_failure *ec2\_request\_latency\_system\_failure.*

#### Description

CPU usage data from a server in Amazon's East Coast datacenter. The dataset ends with complete system failure resulting from a documented failure of AWS API servers.

### Usage

ec2\_request\_latency\_system\_failure

#### Format

A data frame with three variables: timestamp, value, is.real.anomaly.

<span id="page-20-0"></span>elb\_request\_count\_8c0756

*elb\_request\_count\_8c0756.*

#### Description

AWS server metrics as collected by the AmazonCloudwatch service. Example metrics include CPU Utilization, Network Bytes In, and Disk Read Bytes..

AWS server metrics as collected by the AmazonCloudwatch service. Example metrics include CPU Utilization, Network Bytes In, and Disk Read Bytes..

#### Usage

elb\_request\_count\_8c0756

elb\_request\_count\_8c0756

### Format

A data frame with three variables: timestamp, value, is.real.anomaly.

For further details, see <https://github.com/numenta/NAB/blob/master/data/README.md>

exchange\_2\_cpc\_results

*exchange\_2\_cpc\_results.*

### Description

Online advertisement clicking rates, where the metrics are cost-per-click (CPC) and cost per thousand impressions (CPM). One of the files is normal, without anomalies.

#### Usage

exchange\_2\_cpc\_results

### Format

A data frame with three variables: timestamp, value, is.real.anomaly.

<span id="page-21-0"></span>exchange\_2\_cpm\_results

*exchange\_2\_cpm\_results.*

### Description

Online advertisement clicking rates, where the metrics are cost-per-click (CPC) and cost per thousand impressions (CPM). One of the files is normal, without anomalies.

### Usage

exchange\_2\_cpm\_results

#### Format

A data frame with three variables: timestamp, value, is.real.anomaly.

For further details, see <https://github.com/numenta/NAB/blob/master/data/README.md>

exchange\_3\_cpc\_results

*exchange\_3\_cpc\_results.*

### Description

Online advertisement clicking rates, where the metrics are cost-per-click (CPC) and cost per thousand impressions (CPM). One of the files is normal, without anomalies.

### Usage

```
exchange_3_cpc_results
```
#### Format

A data frame with three variables: timestamp, value, is.real.anomaly.

<span id="page-22-0"></span>exchange\_3\_cpm\_results

*exchange\_3\_cpm\_results.*

### Description

Online advertisement clicking rates, where the metrics are cost-per-click (CPC) and cost per thousand impressions (CPM). One of the files is normal, without anomalies.

#### Usage

```
exchange_3_cpm_results
```
#### Format

A data frame with three variables: timestamp, value, is.real.anomaly.

For further details, see <https://github.com/numenta/NAB/blob/master/data/README.md>

exchange\_4\_cpc\_results

*exchange\_4\_cpc\_results.*

### Description

Online advertisement clicking rates, where the metrics are cost-per-click (CPC) and cost per thousand impressions (CPM). One of the files is normal, without anomalies.

### Usage

```
exchange_4_cpc_results
```
#### Format

A data frame with three variables: timestamp, value, is.real.anomaly.

<span id="page-23-0"></span>exchange\_4\_cpm\_results

*exchange\_4\_cpm\_results.*

### Description

Online advertisement clicking rates, where the metrics are cost-per-click (CPC) and cost per thousand impressions (CPM). One of the files is normal, without anomalies.

#### Usage

exchange\_4\_cpm\_results

### Format

A data frame with three variables: timestamp, value, is.real.anomaly.

For further details, see <https://github.com/numenta/NAB/blob/master/data/README.md>

GetDetectorScore *Get detector score*

#### Description

GetDetectorScore Calculates the start and end positions of each window that are focused on the real anomalies. This windows can be used to know if the detected anomaly is a true positive or not.

#### Usage

```
GetDetectorScore(data, print = FALSE, title = "")
```
#### Arguments

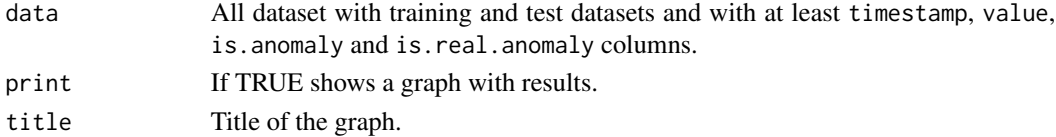

#### Details

data must be a data.frame with timestamp, value, is.anomaly and is.real.anomaly columns. timestamp column can be numeric, of type POSIXct, or a character type date convertible to POSIXct.

This function calculates the scores based on three different profiles. Each label tp, fp, tn, fn is associated with a weight to give a more realistic score. For the standard profile weights are tp  $= 1$ , tn = 1, fp, = 0.11, and fn = 1. For the reward\_low\_FP\_rate profile weights are tp = 1, tn = 1, fp, = 0.22, and fn = 1. For the reward\_low\_FN\_rate profile weights are tp = 1, tn = 1, fp, = 0.11, and fn  $= 2.$ 

### GetDetectorScore 25

### Value

List conformed by the following items:

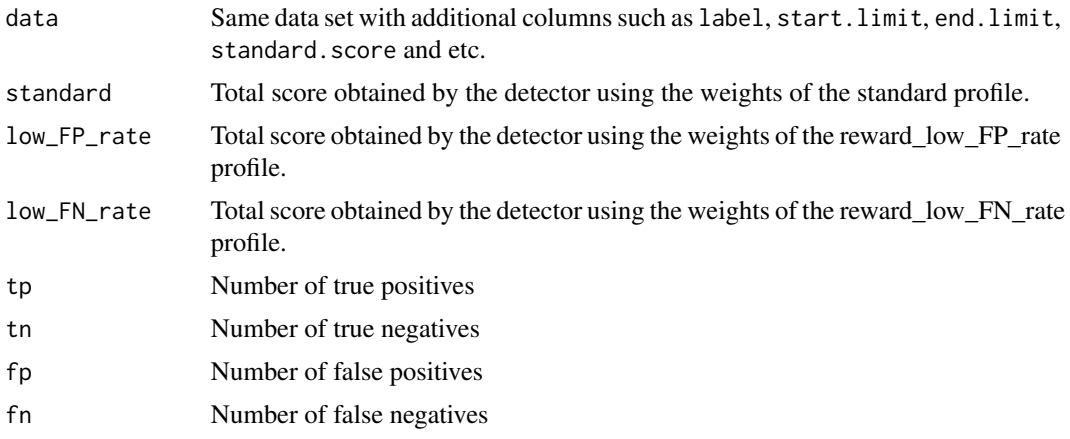

### References

A. Lavin and S. Ahmad, "Evaluating Real-time Anomaly Detection Algorithms – the Numenta Anomaly Benchmark," in 14th International Conference on Machine Learning and Applications (IEEE ICMLA'15), 2015.

### Examples

```
## Generate data
set.seed(100)
n <- 180
x \le - sample(1:100, n, replace = TRUE)
x[70:90] <- sample(110:115, 21, replace = TRUE)
x[25] <- 200
x[150] <- 170
df \leq data.frame(timestamp = 1:n, value = x)
# Add is.real.anomaly column
df$is.real.anomaly <- 0
df[c(25,80,150), "is.real.anomaly"] <- 1
## Calculate anomalies
result <- CpSdEwma(
 data = df$value,
 n.train = 5,
  threshold = 0.01,
  1 = 3)
res <- cbind(df, result)
# Get detector score
GetDetectorScore(res, print = FALSE, title = "")
```
<span id="page-25-0"></span>

#### Description

GetLabels Calculates the start and end positions of each window that are focused on the real anomalies. This windows can be used to know if the detected anomaly is a true positive or not.

#### Usage

GetLabels(data)

#### **Arguments**

data All dataset with training and test datasets with at least timestamp, value, is. anomaly, is.real.anomaly, start.limit and end.limit columns.

#### Details

data must be a data.frame with timestamp, value, is.anomaly and is.real.anomaly columns. timestamp column can be numeric, of type POSIXct, or a character type date convertible to POSIXct. see [GetWindowsLimits](#page-29-1) to know more about how to get start.limit and end.limit columns.

#### Value

Same data set with two additional columns label and first.tp. first.tp indicates for each window Which is the position of first true positive. label indicates for each detection if it is a TP, FP, TN or FN.

#### References

A. Lavin and S. Ahmad, "Evaluating Real-time Anomaly Detection Algorithms – the Numenta Anomaly Benchmark," in 14th International Conference on Machine Learning and Applications (IEEE ICMLA'15), 2015.

#### Examples

```
## Generate data
set.seed(100)
n < -180x \le - sample(1:100, n, replace = TRUE)
x[70:90] <- sample(110:115, 21, replace = TRUE)
x[25] <- 200
x[150] <- 170
df \leq data.frame(timestamp = 1:n, value = x)
# Add is.real.anomaly column
df$is.real.anomaly <- 0
```

```
df[c(25,80,150), "is.real.anomaly"] <- 1
## Calculate anomalies
result <- CpSdEwma(
 data = df$value,
 n.train = 5,
 threshold = 0.01,
 1 = 3\lambdares <- cbind(df, result)
# Get Window Limits
data <- GetWindowsLimits(res)
data[data$is.real.anomaly == 1,]
# Get labels
data <- GetLabels(data)
data[data$is.read.annotation]=1 | data$is.annotation]=1,]
# Plot results
PlotDetections(res, print.real.anomaly = TRUE, print.time.window = TRUE)
```
GetNullAndPerfectScores

*Get Null And Perfect Scores*

#### Description

GetNullAndPerfectScores Calculates the score of Perfect and Null detectors scores. Perfect detector is one that outputs all true positives and no false positives. And Null detector is one that outputs no anomaly detections.

#### Usage

GetNullAndPerfectScores(data)

#### Arguments

data All dataset with training and test datasets and with at least timestamp, value and is.real.anomaly columns.

### Details

This function calculates the scores based on three different profiles. Each tp, fp, tn, fn label is associated with a weight to give a more realistic score. For the standard profile weights are tp  $= 1$ , tn = 1, fp, = 0.11, and fn = 1. For the reward\_low\_FP\_rate profile weights are tp = 1, tn = 1, fp, = 0.22, and fn = 1. For the reward\_low\_FN\_rate profile weights are tp = 1, tn = 1, fp, = 0.11, and fn  $= 2.$ 

<span id="page-27-0"></span>data.frame with null and perfect detectors scores for each profile.

### References

A. Lavin and S. Ahmad, "Evaluating Real-time Anomaly Detection Algorithms – the Numenta Anomaly Benchmark," in 14th International Conference on Machine Learning and Applications (IEEE ICMLA'15), 2015.

### Examples

```
## Generate data
set.seed(100)
n < -180x \le - sample(1:100, n, replace = TRUE)
x[70:90] <- sample(110:115, 21, replace = TRUE)
x[25] <- 200
x[150] <- 170
df \leftarrow data . frame (timestamp = 1:n, value = x)# Add is.real.anomaly column
df$is.real.anomaly <- 0
df[c(25,80,150), "is.real.anomaly"] <- 1
# Get null and perfect scores
GetNullAndPerfectScores(df)
```
GetNumTrainingValues *Get Number of Training Values*

### Description

GetNumTrainingValues Calculates the number of values to be used as a training set.

#### Usage

```
GetNumTrainingValues(n.row, prob.percent = 0.15)
```
### Arguments

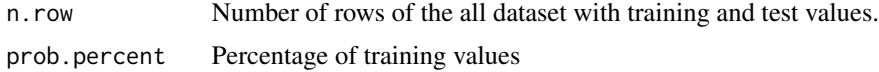

#### Details

the number of values to be used as a training set is calculated as a minimum between  $15\%$  of the number of rows in the dataset and 15% of 5000.

```
GetWindowLength 29
```
Number of training values.

#### References

A. Lavin and S. Ahmad, "Evaluating Real-time Anomaly Detection Algorithms – the Numenta Anomaly Benchmark," in 14th International Conference on Machine Learning and Applications (IEEE ICMLA'15), 2015.

#### Examples

```
## Generate data
set.seed(100)
n < -180x \le - sample(1:100, n, replace = TRUE)
x[70:90] <- sample(110:115, 21, replace = TRUE)
x[25] < -200x[150] <- 170
df \le data.frame(timestamp = 1:n, value = x)
# Get number of instances to train phase
GetNumTrainingValues(nrow(df))
```
<span id="page-28-1"></span>GetWindowLength *Get Window Length*

### Description

GetWindowLength Calculates the size of the window. This window focuses on the real anomaly and it can be used to know if the detected anomaly is a true positive or not.

#### Usage

GetWindowLength(data.length, num.real.anomaly, window.length.perc = 0.1)

#### Arguments

data.length Dataset length. num.real.anomaly Number of real anomalies contained in the data set. window.length.perc Window length in percentage of the total data

#### Details

nrow.data and num.real.anomaly must be numeric. Window length is calculated by default as 10% of the length of the data set divided by the number of real anomalies contained in it.

Window length as numeric.

#### References

A. Lavin and S. Ahmad, "Evaluating Real-time Anomaly Detection Algorithms – the Numenta Anomaly Benchmark," in 14th International Conference on Machine Learning and Applications (IEEE ICMLA 15), 2015.

#### Examples

```
## Generate data
set.seed(100)
n < -180x <- sample(1:100, n, replace = TRUE)
x[70:90] <- sample(110:115, 21, replace = TRUE)
x[25] <- 200
x[150] < -170df \leq - data.frame(timestamp = 1:n, value = x)
# Add is.real.anomaly column
df$is.real.anomaly <- 0
df[c(25,80,150), "is.real.anomaly"] <- 1
# Get window length
GetWindowLength(data.length = nrow(df), num.real.anomaly = 3)
```
<span id="page-29-1"></span>GetWindowsLimits *Get windows limits*

#### Description

GetWindowsLimits Calculates the start and end positions of each window that are focused on the real anomalies. This windows can be used to know if the detected anomaly is a true positive or not.

#### Usage

```
GetWindowsLimits(data, windowLength = NULL)
```
#### Arguments

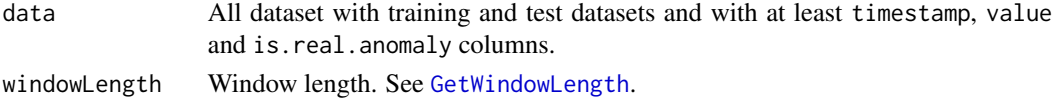

### Details

data must be a data.frame with timestamp, value, is. anomaly and is. real. anomaly columns. timestamp column can be numeric, of type POSIXct, or a character type date convertible to POSIXct. windowLength must be numeric value.

<span id="page-29-0"></span>

<span id="page-30-0"></span>Same data set with two additional columns start.limit and end.limit where for each is.real.anomaly equal to 1 is indicated the position in the data set where each window starts and ends. If two anomalies fall within the same window, the start and end positions are only indicated on the first of them.

### References

A. Lavin and S. Ahmad, "Evaluating Real-time Anomaly Detection Algorithms – the Numenta Anomaly Benchmark," in 14th International Conference on Machine Learning and Applications (IEEE ICMLA'15), 2015.

#### Examples

```
## Generate data
set.seed(100)
n < - 180x \le - sample(1:100, n, replace = TRUE)
x[70:90] <- sample(110:115, 21, replace = TRUE)
x[25] <- 200
x[150] <- 170
df \le data.frame(timestamp = 1:n, value = x)
# Add is.real.anomaly column
df$is.real.anomaly <- 0
```

```
df[c(25,80,150), "is.real.anomaly"] <- 1
```
# Get Window Limits data <- GetWindowsLimits(df) data[data\$is.real.anomaly == 1,]

grok\_asg\_anomaly *grok\_asg\_anomaly.*

#### **Description**

AWS server metrics as collected by the AmazonCloudwatch service. Example metrics include CPU Utilization, Network Bytes In, and Disk Read Bytes..

### Usage

grok\_asg\_anomaly

#### Format

A data frame with three variables: timestamp, value, is.real.anomaly.

<span id="page-31-0"></span>iio\_us\_east1\_i\_a2eb1cd9\_NetworkIn

*iio\_us\_east1\_i\_a2eb1cd9\_NetworkIn.*

#### Description

AWS server metrics as collected by the AmazonCloudwatch service. Example metrics include CPU Utilization, Network Bytes In, and Disk Read Bytes..

### Usage

iio\_us\_east1\_i\_a2eb1cd9\_NetworkIn

### Format

A data frame with three variables: timestamp, value, is.real.anomaly.

For further details, see <https://github.com/numenta/NAB/blob/master/data/README.md>

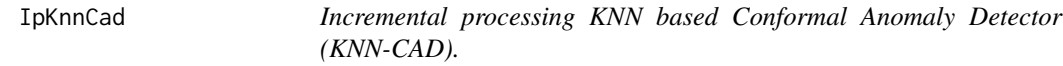

### Description

IpKnnCad allows the calculation of anomalies using SD-EWMA in an incremental processing mode. KNN-CAD is a model-free anomaly detection method for univariate time-series which adapts itself to non-stationarity in the data stream and provides probabilistic abnormality scores based on the conformal prediction paradigm.

#### Usage

```
IpKnnCad(data, n.train, threshold = 1, l = 19, k = 27,
 ncm.type = "ICAD", reducefp = TRUE, to.next.iteration = NULL)
```
### Arguments

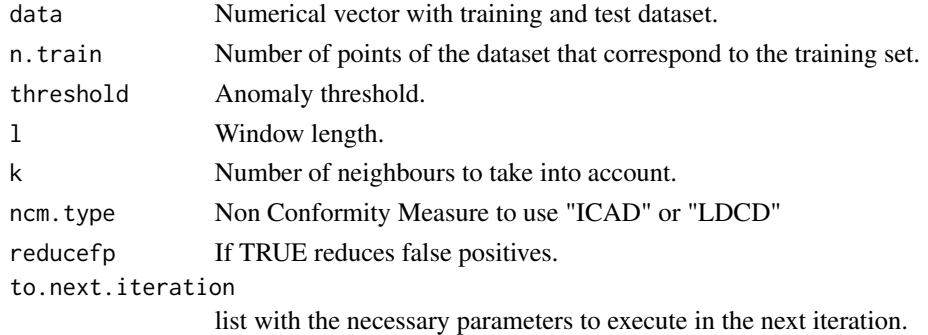

#### IpKnnCad 33

#### Details

data must be a numerical vector without NA values. threshold must be a numeric value between 0 and 1. If the anomaly score obtained for an observation is greater than the threshold, the observation will be considered abnormal. l must be a numerical value between 1 and 1/n; n being the length of the training data. Take into account that the value of l has a direct impact on the computational cost, so very high values will make the execution time longer. k parameter must be a numerical value less than the n.train value. ncm.type determines the non-conformity measurement to be used. ICAD calculates dissimilarity as the sum of the distances of the nearest k neighbours and LDCD as the average. to.next.iteration is the last result returned by some previous execution of this algorithm. The first time the algorithm is executed its value is NULL. However, to run a new batch of data without having to include it in the old dataset and restart the process, this parameter returned by the last run is only needed.

This algorithm can be used for both classical and incremental processing. It should be noted that in case of having a finite dataset, the [CpKnnCad](#page-7-1) algorithm is faster. Incremental processing can be used in two ways. 1) Processing all available data and saving calibration. alpha and last.data for future runs with new data. 2) Using the [stream](https://CRAN.R-project.org/package=stream) library for when there is much data and it does not fit into the memory. An example has been made for this use case.

#### Value

dataset conformed by the following columns:

is.anomaly 1 if the value is anomalous 0, otherwise.

anomaly.score Probability of anomaly.

to.next.iteration

Last result returned by the algorithm. It is a list containing the following items.

- training. set Last training set values used in the previous iteration and required for the next run.
- calibration.set Last calibration set values used in the previous iteration and required for the next run.
- sigma Last covariance matrix calculated in the previous iteration and required for the next run.
- alphas Last calibration alpha values calculated in the previous iteration and required for the next run.
- last.data Last values of the dataset converted into multi-dimensional vectors..
- pred Parameter that is used to reduce false positives. Only necessary in case of reducefp is TRUE.
- record.count Number of observations that have been processed up to the last iteration.

#### References

V. Ishimtsev, I. Nazarov, A. Bernstein and E. Burnaev. Conformal k-NN Anomaly Detector for Univariate Data Streams. ArXiv e-prints, jun. 2017.

### Examples

```
## EXAMPLE 1: ----------------------
## It can be used in the same way as with CpKnnCad passing the whole dataset as
## an argument.
## Generate data
set.seed(100)
n <- 500
x \le - sample(1:100, n, replace = TRUE)
x[70:90] <- sample(110:115, 21, replace = TRUE)
x[25] < -200x[320] <- 170
df \le data.frame(timestamp = 1:n, value = x)
## Set parameters
params.KNN \le list(threshold = 1, n.train = 50, l = 19, k = 17)
## Calculate anomalies
result <- IpKnnCad(
  data = df$value,
  n.train = params.KNN$n.train,
  threshold = params.KNN$threshold,
  l = params. KNN$1,
 k = params.KNN$k,
 ncm.type = "ICAD",
  reducefp = TRUE
)
## Plot results
res <- cbind(df, is.anomaly = result$is.anomaly)
PlotDetections(res, print.time.window = FALSE, title = "KNN-CAD ANOMALY DETECTOR")
## EXAMPLE 2: ----------------------
## You can use it in an incremental way. This is an example using the stream
## library. This library allows the simulation of streaming operation.
# install.packages("stream")
library("stream")
## Generate data
set.seed(100)
n <- 500
x \leq - sample(1:100, n, replace = TRUE)
x[70:90] <- sample(110:115, 21, replace = TRUE)
x[25] < -200x[320] <- 170
df \le data.frame(timestamp = 1:n, value = x)
dsd_df <- DSD_Memory(df)
## Initialize parameters for the loop
last.res <- NULL
res <- NULL
```
#### <span id="page-34-0"></span>IpPewma 35

```
nread <- 100
numIter <- n%/%nread
## Set parameters
params.KNN <- list(threshold = 1, n.train = 50, l = 19, k = 17)
## Calculate anomalies
for(i in 1:numIter) {
 # read new data
 newRow <- get_points(dsd_df, n = nread, outofpoints = "ignore")
 # calculate if it's an anomaly
 last.res <- IpKnnCad(
   data = newRow$value,
   n.train = params.KNN$n.train,
   threshold = params.KNN$threshold,
   l = params.KNN$l,
   k = params.KNN$k,
   ncm.type = "ICAD",
   reducefp = TRUE,
    to.next.iteration = last.res$to.next.iteration
 )
 # prepare the result
 if(!is.null(last.res$is.anomaly)){
   res <- rbind(res, cbind(newRow, is.anomaly = last.res$is.anomaly))
 }
}
## Plot results
PlotDetections(res, title = "KNN-CAD ANOMALY DETECTOR")
```
IpPewma *Incremental Processing Probabilistic-EWMA (PEWMA).*

#### Description

IpPewma allows the calculation of anomalies using PEWMA in an incremental processing mode. See also [OipPewma](#page-50-1), the optimized and faster function of this function This algorithm is a probabilistic method of EWMA which dynamically adjusts the parameterization based on the probability of the given observation. This method produces dynamic, data-driven anomaly thresholds which are robust to abrupt transient changes, yet quickly adjust to long-term distributional shifts.

### Usage

```
IpPewma(data, n.train = 5, alpha0 = 0.8, beta = 0, l = 3,
 last.res = NULL)
```
#### Arguments

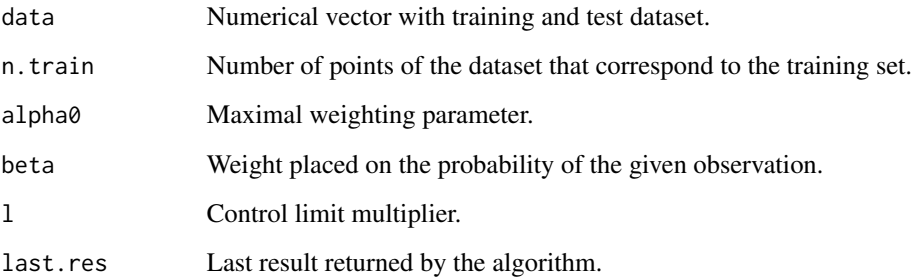

#### Details

data must be a numerical vector without NA values. alpha0 must be a numeric value where 0  $\leq$  alpha $\theta$   $\leq$  1. If a faster adjustment to the initial shift is desirable, simply lowering alpha $\theta$  will suffice. beta is the weight placed on the probability of the given observation. it must be a numeric value where  $0 \leq$  beta  $\leq$  1. Note that beta equals 0, PEWMA converges to a standard EWMA. Finally l is the parameter that determines the control limits. By default, 3 is used. last.res is the last result returned by some previous execution of this algorithm. The first time the algorithm is executed its value is NULL. However, to run a new batch of data without having to include it in the old dataset and restart the process, the two parameters returned by the last run are only needed.

This algorithm can be used for both classical and incremental processing. It should be noted that in case of having a finite dataset the [CpPewma](#page-9-1) or [OcpPewma](#page-46-1) algorithms are faster. Incremental processing can be used in two ways. 1) Processing all available data and saving last.res for future runs in which there is new data. 2) Using the [stream](https://CRAN.R-project.org/package=stream) library for when there is too much data and it does not fit into the memory. An example has been made for this use case.

#### Value

A list of the following items.

result dataset conformed by the following columns.

- is. anomaly 1 if the value is anomalous 0, otherwise.
- ucl Upper control limit.
- lcl Lower control limit.
- last.res Last result returned by the algorithm. Is a dataset containing the parameters calculated in the last iteration and necessary for the next one.

#### References

M. Carter, Kevin y W. Streilein. Probabilistic reasoning for streaming anomaly detection. 2012 IEEE Statistical Signal Processing Workshop (SSP), pp. 377-380, Aug 2012.
#### IpPewma 37

```
## EXAMPLE 1: ----------------------
## It can be used in the same way as with CpPewma passing the whole dataset as
## an argument.
## Generate data
set.seed(100)
n < -350x \le - sample(1:100, n, replace = TRUE)
x[70:90] <- sample(110:115, 21, replace = TRUE)
x[25] <- 200
x[320] <- 170
df \leq data.frame(timestamp = 1:n, value = x)
## Calculate anomalies
result <- IpPewma(
  data = df$value,
  alpha0 = 0.8,
  beta = 0.1,
  n.train = 5,
  1 = 3,
 last.res = NULL
)
res <- cbind(df, result$result)
## Plot results
PlotDetections(res, title = "PEWMA ANOMALY DETECTOR")
## EXAMPLE 2: ----------------------
## You can use it in an incremental way. This is an example using the stream
## library. This library allows the simulation of streaming operation.
# install.packages("stream")
library("stream")
## Generate data
set.seed(100)
n <- 500
x \leq - sample(1:100, n, replace = TRUE)
x[70:90] <- sample(110:115, 21, replace = TRUE)
x[25] <- 200
x[320] <- 170
df \le data.frame(timestamp = 1:n, value = x)
dsd_df <- DSD_Memory(df)
## Initialize parameters for the loop
last.res <- NULL
res <- NULL
nread <- 100
numIter <- n%/%nread
## Calculate anomalies
```

```
for(i in 1:numIter) {
  # read new data
  newRow <- get_points(dsd_df, n = nread, outofpoints = "ignore")
  # calculate if it's an anomaly
  last.res <- IpPewma(
   data = newRow$value,
   n.train = 5,
   alpha0 = 0.8,
   beta = 0.1,
   1 = 3,
   last.res = last.res$last.res
  \lambda# prepare the result
  if(!is.null(last.res$result)){
    res <- rbind(res, cbind(newRow, last.res$result))
  }
}
## Plot results
PlotDetections(res, title = "PEWMA ANOMALY DETECTOR")
```
IpSdEwma *Incremental Processing Shift-Detection based on EWMA (SD-EWMA).*

# Description

IpSdEwma allows the calculation of anomalies using SD-EWMA in an incremental processing mode. See also [OipSdEwma](#page-53-0), the optimized and faster function of this function SD-EWMA algorithm is a novel method for covariate shift-detection tests based on a two-stage structure for univariate timeseries. It works in an online mode and it uses an exponentially weighted moving average (EWMA) model based control chart to detect the covariate shift-point in non-stationary time-series.

## Usage

```
IpSdEwma(data, n.train, threshold = 0.01, l = 3, last.res = NULL)
```
## Arguments

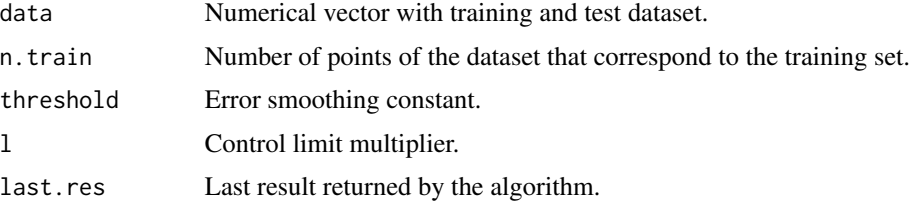

#### IpSdEwma 39

#### Details

data must be a numerical vector without NA values. threshold must be a numeric value between 0 and 1. It is recommended to use low values such as 0.01 or 0.05. By default, 0.01 is used. l is the parameter that determines the control limits. By default, 3 is used. Finally last.res is the last result returned by some previous execution of this algorithm. The first time the algorithm is executed its value is NULL. However, to run a new batch of data without having to include it in the old dataset and restart the process, the two parameters returned by the last run are only needed.

This algorithm can be used for both classical and incremental processing. It should be noted that in case of having a finite dataset the [CpSdEwma](#page-10-0) or [OcpSdEwma](#page-47-0) algorithms are faster. Incremental processing can be used in two ways. 1) Processing all available data and saving last.res for future runs in which there is new data. 2) Using the [stream](https://CRAN.R-project.org/package=stream) library for when there is too much data and it does not fit into memory. An example has been made for this use case.

#### Value

A list of the following items.

result dataset conformed by the following columns.

- is.anomaly 1 if the value is anomalous 0 otherwise.
- ucl Upper control limit.
- lcl Lower control limit.

last.res Last result returned by the algorithm. Is a dataset containing the parameters calculated in the last iteration and necessary for the next one.

#### References

Raza, H., Prasad, G., & Li, Y. (03 de 2015). EWMA model based shift-detection methods for detecting covariate shifts in non-stationary environments. Pattern Recognition, 48(3), 659-669.

```
## EXAMPLE 1: ----------------------
## It can be used in the same way as with CpSdEwma passing the whole dataset as
## an argument.
## Generate data
set.seed(100)
n <- 200
x \le - sample(1:100, n, replace = TRUE)
x[70:90] <- sample(110:115, 21, replace = TRUE)
x[25] < -200x[150] <- 170
df <- data.frame(timestamp = 1:n, value = x)
## Calculate anomalies
result <- IpSdEwma(
 data = df$value,
 n.train = 5,
```

```
threshold = 0.01,
 1 = 3)
res <- cbind(df, result$result)
## Plot results
PlotDetections(res, title = "SD-EWMA ANOMALY DETECTOR")
## EXAMPLE 2: ----------------------
## You can use it in an incremental way. This is an example using the stream
## library. This library allows the simulation of streaming operation.
# install.packages("stream")
library("stream")
## Generate data
set.seed(100)
n < -350x \le - sample(1:100, n, replace = TRUE)
x[70:90] <- sample(110:115, 21, replace = TRUE)
x[25] <- 200
x[320] < -170df \leq data.frame(timestamp = 1:n, value = x)
dsd_df <- DSD_Memory(df)
## Initialize parameters for the loop
last.res <- NULL
res <- NULL
nread <- 100
numIter <- n%/%nread
## Calculate anomalies
for(i in 1:numIter) {
  # read new data
 newRow <- get_points(dsd_df, n = nread, outofpoints = "ignore")
  # calculate if it's an anomaly
  last.res <- IpSdEwma(
   data = newRow$value,
   n.train = 5,
   threshold = 0.01,
   1 = 3,
   last.res = last.res$last.res
  )
  # prepare the result
  if(!is.null(last.res$result)){
   res <- rbind(res, cbind(newRow, last.res$result))
  }
}
## Plot results
PlotDetections(res, title = "SD-EWMA ANOMALY DETECTOR")
```
## Description

IpTsSdEwma allows the calculation of anomalies using TSSD-EWMA in an incremental processing mode. See also [OipTsSdEwma](#page-55-0), the optimized and faster function of this function. This algorithm is a novel method for covariate shift-detection tests based on a two-stage structure for univariate time-series. TSSD-EWMA works in two phases. In the first phase, it detects anomalies using the SD-EWMA [CpSdEwma](#page-10-0) algorithm. In the second phase, it checks the veracity of the anomalies using the Kolmogorov-Simirnov test to reduce false alarms.

## Usage

```
IpTsSdEwma(data, n.train, threshold, l = 3, m = 5,
  to.next.iteration = list(last,res = NULL, to check = NULL, last.m =NULL))
```
# Arguments

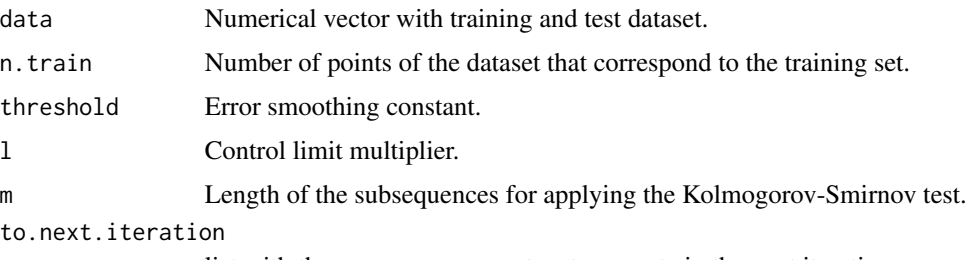

list with the necessary parameters to execute in the next iteration

# Details

data must be a numerical vector without NA values. threshold must be a numeric value between 0 and 1. It is recommended to use low values such as 0.01 or 0.05. By default, 0.01 is used. Finally, l is the parameter that determines the control limits. By default, 3 is used. m is the length of the subsequences for applying the Kolmogorov-Smirnov test. By default, 5 is used. It should be noted that the last m values have not been verified because you need other m values to be able to perform the verification. Finally to.next.iteration is the last result returned by some previous execution of this algorithm. The first time the algorithm is executed its value is NULL. However, to run a new batch of data without having to include it in the old dataset and restart the process, the two parameters returned by the last run are only needed.

#### Value

A list of the following items.

result Dataset conformed by the following columns:

- is.anomaly 1 if the value is anomalous 0 otherwise.
- ucl Upper control limit.
- lcl Lower control limit.
- i row id or index

last.data.checked

Data frame with checked anomalies. i column is the id or index and is. anomaly is its new is.anomaly value.

```
to.next.iteration
```
Last result returned by the algorithm. It is a list containing the following items.

- last.res Last result returned by the aplicaction of SD-EWMA function with the calculations of the parameters of the last run . These are necessary for the next run.
- to.check Subsequence of the last remaining unchecked values to be checked in the next iterations.
- last.m Subsequence of the last m values.

## References

Raza, H., Prasad, G., & Li, Y. (03 de 2015). EWMA model based shift-detection methods for detecting covariate shifts in non-stationary environments. Pattern Recognition, 48(3), 659-669.

```
## EXAMPLE 1: ----------------------
## It can be used in the same way as with CpTsSdEwma passing the whole dataset
## as an argument.
## Generate data
set.seed(100)
n <- 200
x \le - sample(1:100, n, replace = TRUE)
x[70:90] <- sample(110:115, 21, replace = TRUE)
x[25] < -200x[150] <- 170
df \le data.frame(timestamp = 1:n, value = x)
## Calculate anomalies
result <- IpTsSdEwma(
 data = df$value,
 n.train = 5,
 threshold = 0.01,
  1 = 3.
  m = 20,
  to.next.iteration = NULL
)
res <- cbind(df, result$result)
## Plot results
PlotDetections(res, print.time.window = FALSE, title = "TSSD-EWMA ANOMALY DETECTOR")
```
# IpTsSdEwma 43

```
## EXAMPLE 2: ----------------------
## You can use it in an incremental way. This is an example using the stream
## library. This library allows the simulation of streaming operation.
# install.packages("stream")
library("stream")
## Generate data
set.seed(100)
n <- 500
x \leq - sample(1:100, n, replace = TRUE)
x[70:90] <- sample(110:115, 21, replace = TRUE)
x[25] <- 200
x[320] <- 170
df \le data.frame(timestamp = 1:n, value = x)
dsd_df <- DSD_Memory(df)
## Initialize parameters for the loop
last.res <- NULL
res <- NULL
nread <-50numIter <- n%/%nread
m < -20dsd_df <- DSD_Memory(df)
## Calculate anomalies
for(i in 1:numIter) {
  # read new data
  newRow <- get_points(dsd_df, n = nread, outofpoints = "ignore")
  # calculate if it's an anomaly
  last.res <- IpTsSdEwma(
   data = newRow$value,
   n.train = 5,
   threshold = 0.01,
   1 = 3,
   m = 20,
    to.next.iteration = last.res$to.next.iteration
  )
  # prepare result
  res <- rbind(res, cbind(newRow, last.res$result))
  if (!is.null(last.res$last.data.checked)) {
    res[res$i %in% last.res$last.data.checked$i, "is.anomaly"] <-
      last.res$last.data.checked$is.anomaly
  }
}
## Plot results
PlotDetections(res, title = "TSSD-EWMA ANOMALY DETECTOR")
```
machine\_temperature\_system\_failure *machine\_temperature\_system\_failure.*

## Description

Temperature sensor data of an internal component of a large, industrial mahcine. The first anomaly is a planned shutdown of the machine. The second anomaly is difficult to detect and directly led to the third anomaly, a catastrophic failure of the machine.

#### Usage

machine\_temperature\_system\_failure

#### Format

A data frame with three variables: timestamp, value, is.real.anomaly.

For further details, see <https://github.com/numenta/NAB/blob/master/data/README.md>

NormalizeScore *Normalize Score using Max and Min normalization*

#### Description

ReduceAnomalies It reduces the number of detected anomalies. This function is designed to reduce the number of false positives keeping only the first detection of all those that are close to each other. This proximity distance is defined by a window

## Usage

NormalizeScore(real.score, perfect.score, null.score)

## Arguments

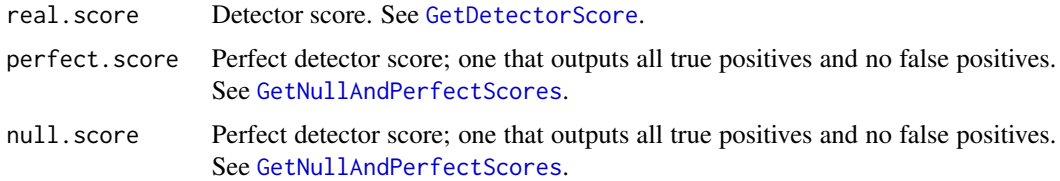

# Value

Normalized score.

#### nyc\_taxi 45

## References

A. Lavin and S. Ahmad, "Evaluating Real-time Anomaly Detection Algorithms – the Numenta Anomaly Benchmark," in 14th International Conference on Machine Learning and Applications (IEEE ICMLA'15), 2015.

## Examples

```
## Generate data
set.seed(100)
n < -180x \le - sample(1:100, n, replace = TRUE)
x[70:90] <- sample(110:115, 21, replace = TRUE)
x[25] <- 200
x[150] <- 170
df \leq data.frame(timestamp = 1:n, value = x)
# Add is.real.anomaly column
df$is.real.anomaly <- 0
df[c(25,80,150), "is.real.anomaly"] <- 1
## Calculate anomalies
result <- CpSdEwma(
  data = df$value,
  n.train = 5,
  threshold = 0.01,
  1 = 3\lambdares <- cbind(df, result)
# Get null and perfect scores
np.scores <- GetNullAndPerfectScores(df)
np.standard <- np.scores[1,]
np.fp <- np.scores[2,]
np.fn <- np.scores[3,]
# Get detector score
scores <- GetDetectorScore(res, print = FALSE, title = "")
# Normalize standard score
NormalizeScore(scores$standard, np.standard$perfect.score, np.standard$null.score)
# Normalize low_FP_rate score
NormalizeScore(scores$low_FP_rate, np.fp$perfect.score, np.fp$null.score)
# Normalize low_FN_rate score
NormalizeScore(scores$low_FN_rate, np.fn$perfect.score, np.fn$null.score)
```
nyc\_taxi *nyc\_taxi.*

## Description

Number of NYC taxi passengers, where the five anomalies occur during the NYC marathon, Thanksgiving, Christmas, New Years day, and a snow storm. The raw data is from the NYC Taxi and Limousine Commission. The data file included here consists of aggregating the total number of taxi passengers into 30 minute buckets.

## Usage

nyc\_taxi

## Format

A data frame with three variables: timestamp, value, is.real.anomaly.

For further details, see <https://github.com/numenta/NAB/blob/master/data/README.md>

occupancy\_6005 *occupancy\_6005.*

## **Description**

Real time traffic data from the Twin Cities Metro area in Minnesota, collected by the Minnesota Department of Transportation. Included metrics include occupancy, speed, and travel time from specific sensors.

## Usage

occupancy\_6005

#### Format

A data frame with three variables: timestamp, value, is.real.anomaly.

For further details, see <https://github.com/numenta/NAB/blob/master/data/README.md>

occupancy\_t4013 *occupancy\_t4013.*

## Description

Real time traffic data from the Twin Cities Metro area in Minnesota, collected by the Minnesota Department of Transportation. Included metrics include occupancy, speed, and travel time from specific sensors.

#### Usage

occupancy\_t4013

## OcpPewma 47

# Format

A data frame with three variables: timestamp, value, is.real.anomaly.

For further details, see <https://github.com/numenta/NAB/blob/master/data/README.md>

<span id="page-46-0"></span>OcpPewma *Optimized Classic Processing Probabilistic-EWMA (PEWMA).*

## **Description**

OcpPewma calculates the anomalies of a dataset using an optimized version of classical processing Probabilistic-EWMA algorithm. It Is an optimized implementation of the [CpPewma](#page-9-0) algorithm using environmental variables. It has been shown that in long datasets it can reduce runtime by up to 50%. TThis algorithm is a probabilistic method of EWMA which dynamically adjusts the parameterization based on the probability of the given observation. This method produces dynamic, data-driven anomaly thresholds which are robust to abrupt transient changes, yet quickly adjust to long-term distributional shifts.

## Usage

OcpPewma(data, alpha0 = 0.2, beta = 0, n.train = 5,  $l = 3$ )

## Arguments

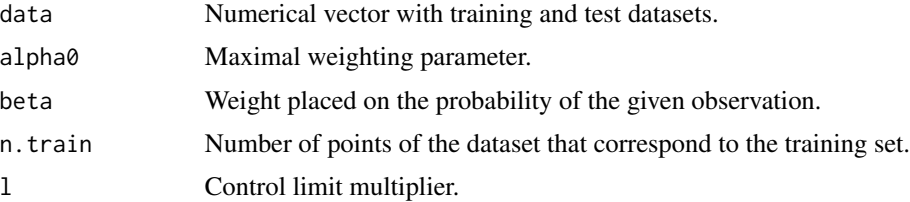

## Details

data must be a numerical vector without NA values. alpha0 must be a numeric value where 0  $\langle$  alpha $\theta$  < 1. If a faster adjustment to the initial shift is desirable, simply lowering alpha $\theta$  will suffice. beta is the weight placed on the probability of the given observation. It must be a numeric value where  $0 \leq b \leq 1$ . Note that if beta equals 0, PEWMA converges to a standard EWMA. Finally l is the parameter that determines the control limits. By default, 3 is used.

#### Value

dataset conformed by the following columns:

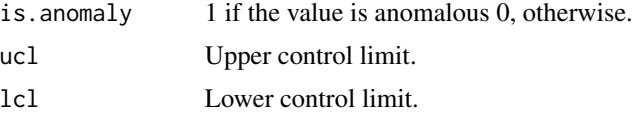

## References

M. Carter, Kevin y W. Streilein. Probabilistic reasoning for streaming anomaly detection. 2012 IEEE Statistical Signal Processing Workshop (SSP), pp. 377-380, Aug 2012.

## Examples

```
## Generate data
set.seed(100)
n < -180x \le - sample(1:100, n, replace = TRUE)
x[70:90] <- sample(110:115, 21, replace = TRUE)
x[25] < -200x[150] <- 170
df \le data.frame(timestamp = 1:n, value = x)
## Calculate anomalies
result <- OcpPewma(
  data = df$value,
 n.train = 5,
  alpha0 = 0.8,
  beta = 0.1,
  1 = 3)
## Plot results
res <- cbind(df, result)
PlotDetections(res, title = "PEWMA ANOMALY DETECTOR")
```
<span id="page-47-0"></span>OcpSdEwma *Optimized Classic Processing Shift-Detection based on EWMA (SD-EWMA).*

## Description

OcpSdEwma calculates the anomalies of a dataset using an optimized version of classical processing based on the SD-EWMA algorithm. It is an optimized implementation of the [CpSdEwma](#page-10-0) algorithm using environment variables. It has been shown that in long datasets it can reduce runtime by up to 50%. SD-EWMA algorithm is a novel method for covariate shift-detection tests based on a twostage structure for univariate time-series. It works in an online mode and it uses an exponentially weighted moving average (EWMA) model based control chart to detect the covariate shift-point in non-stationary time-series.

## Usage

```
OcpSdEwma(data, n.train, threshold, l = 3)
```
# OcpSdEwma 49

#### Arguments

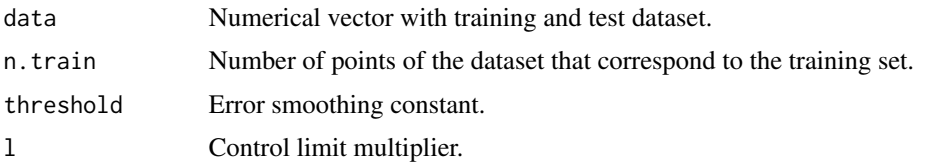

## Details

data must be a numerical vector without NA values. threshold must be a numeric value between 0 and 1. It is recommended to use low values such as 0.01 or 0.05. By default, 0.01 is used. Finally, l is the parameter that determines the control limits. By default, 3 is used.

#### Value

dataset conformed by the following columns:

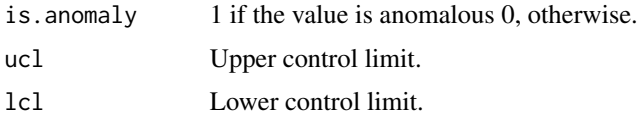

# References

Raza, H., Prasad, G., & Li, Y. (03 de 2015). EWMA model based shift-detection methods for detecting covariate shifts in non-stationary environments. Pattern Recognition, 48(3), 659-669.

```
## Generate data
set.seed(100)
n <- 200
x \le - sample(1:100, n, replace = TRUE)
x[70:90] <- sample(110:115, 21, replace = TRUE)
x[25] <- 200
x[150] <- 170
df \leq data.frame(timestamp = 1:n, value = x)
## Calculate anomalies
result <- OcpSdEwma(
 data = df$value,
 n.train = 5,
 threshold = 0.01,
  1 = 3\mathcal{L}res <- cbind(df, result)
## Plot results
PlotDetections(res, title = "SD-EWMA ANOMALY DETECTOR")
```
# Description

OcpTsSdEwma calculates the anomalies of a dataset using an optimized verision of classical processing based on the SD-EWMA algorithm. It is an optimized implementation of the [CpTsSdEwma](#page-12-0) algorithm using environment variables. It has been shown that in long datasets it can reduce runtime by up to 50%. This algorithm is a novel method for covariate shift-detection tests based on a twostage structure for univariate time-series. This algorithm works in two phases. In the first phase, it detects anomalies using the SD-EWMA [CpSdEwma](#page-10-0) algorithm. In the second phase, it checks the veracity of the anomalies using the Kolmogorov-Simirnov test to reduce false alarms.

#### Usage

```
OcpTsSdEwma(data, n.train, threshold, l = 3, m = 5)
```
## Arguments

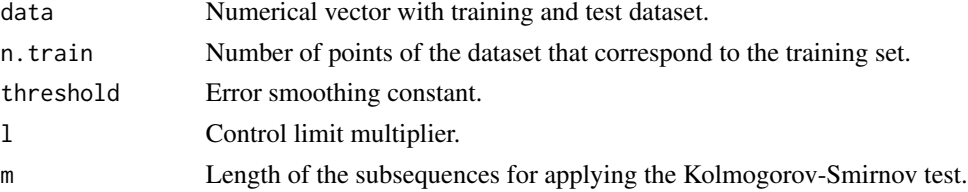

## Details

data must be a numerical vector without NA values. threshold must be a numeric value between 0 and 1. It is recommended to use low values such as 0.01 or 0.05. By default, 0.01 is used. Finally, l is the parameter that determines the control limits. By default, 3 is used. m is the length of the subsequences for applying the Kolmogorov-Smirnov test. By default, 5 is used. It should be noted that the last m values will not been verified because another m values are needed to be able to perform the verification.

# Value

dataset conformed by the following columns:

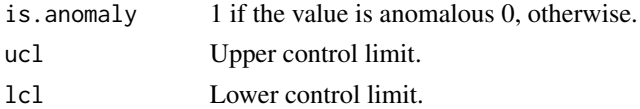

#### References

Raza, H., Prasad, G., & Li, Y. (03 de 2015). EWMA model based shift-detection methods for detecting covariate shifts in non-stationary environments. Pattern Recognition, 48(3), 659-669.

#### OipPewma 51

## Examples

```
## Generate data
set.seed(100)
n < -180x \le - sample(1:100, n, replace = TRUE)
x[70:90] <- sample(110:115, 21, replace = TRUE)
x[25] < -200x[150] <- 170
df \le data.frame(timestamp = 1:n, value = x)
## Calculate anomalies
result <- OcpTsSdEwma(
  data = df$value,
 n.train = 5,
  threshold = 0.01,
  1 = 3,
  m = 20)
res <- cbind(df, result)
## Plot results
PlotDetections(res, title = "TSSD-EWMA ANOMALY DETECTOR")
```
OipPewma *Optimized Incremental Processing Probabilistic-EWMA (PEWMA).*

## Description

OipPewma is the optimized implementation of the IpPewma function using environmental variables. It has been shown that in long datasets it can reduce runtime by up to 50%. This function allows the calculation of anomalies using PEWMA in an incremental processing mode. This algorithm is a probabilistic method of EWMA which dynamically adjusts the parameterization based on the probability of the given observation. This method produces dynamic, data-driven anomaly thresholds which are robust to abrupt transient changes, yet quickly adjust to long-term distributional shifts.

#### Usage

```
OipPewma(data, alpha\theta = 0.2, beta = 0, n.train = 5, l = 3,
  last.res = NULL)
```
## Arguments

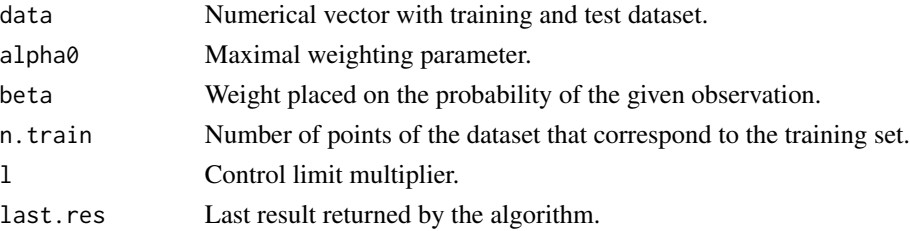

#### Details

data must be a numerical vector without NA values. alpha0 must be a numeric value where 0 < alpha0 < 1. If a faster adjustment to the initial shift is desirable, simply lowering alpha0 will suffice. beta is the weight placed on the probability of the given observation. it must be a numeric value where  $0 \leq b \leq 1$ . Note that beta equals 0, PEWMA converges to a standard EWMA. Finally l is the parameter that determines the control limits. By default, 3 is used. last.res is the last result returned by some previous execution of this algorithm. The first time the algorithm is executed its value is NULL. However, to run a new batch of data without having to include it in the old dataset and restart the process, the two parameters returned by the last run are only needed.

This algorithm can be used for both classical and incremental processing. It should be noted that in case of having a finite dataset the [CpPewma](#page-9-0) or [OcpPewma](#page-46-0) algorithms are faster. Incremental processing can be used in two ways. 1) Processing all available data and saving last.res for future runs in which there is new data. 2) Using the [stream](https://CRAN.R-project.org/package=stream) library for when there is too much data and it does not fit into the memory. An example has been made for this use case.

#### Value

A list of the following items.

result dataset conformed by the following columns.

- is. anomaly 1 if the value is anomalous 0, otherwise.
- ucl Upper control limit.
- lcl Lower control limit.
- last.res Last result returned by the algorithm. Is a dataset containing the parameters calculated in the last iteration and necessary for the next one.

#### References

M. Carter, Kevin y W. Streilein. Probabilistic reasoning for streaming anomaly detection. 2012 IEEE Statistical Signal Processing Workshop (SSP), pp. 377-380, Aug 2012.

```
## EXAMPLE 1: ----------------------
## It can be used in the same way as with OcpPewma passing the whole dataset as
## an argument.
## Generate data
set.seed(100)
n < -180x \le - sample(1:100, n, replace = TRUE)
x[70:90] <- sample(110:115, 21, replace = TRUE)
x[25] <- 200
x[150] <- 170
df \le data.frame(timestamp = 1:n, value = x)
## Calculate anomalies
```
## OipPewma 53

```
result <- OipPewma(
 data = df$value,
 alpha0 = 0.8,
 beta = 0.1,
 n.train = 5,
 1 = 3,
 last.res = NULL
)
res <- cbind(df, result$result)
## Plot results
PlotDetections(res, title = "PEWMA ANOMALY DETECTOR")
## EXAMPLE 2: ----------------------
## You can use it in an incremental way. This is an example using the stream
## library. This library allows the simulation of streaming operation.
# install.packages("stream")
library("stream")
## Generate data
set.seed(100)
n <- 500
x \le - sample(1:100, n, replace = TRUE)
x[70:90] <- sample(110:115, 21, replace = TRUE)
x[25] <- 200
x[320] <- 170
df \leq data.frame(timestamp = 1:n, value = x)
dsd_df <- DSD_Memory(df)
## Initialize parameters for the loop
last.res <- NULL
res <- NULL
nread <- 100
numIter <- n%/%nread
## Calculate anomalies
for(i in 1:numIter) {
  # read new data
  newRow <- get_points(dsd_df, n = nread, outofpoints = "ignore")
  # calculate if it's an anomaly
  last.res <- OipPewma(
   data = newRow$value,
   n.train = 5,
   alpha0 = 0.8,
   beta = 0.1,
   1 = 3,
   last.res = last.res$last.res
  \lambda# prepare the result
  if(!is.null(last.res$result)){
   res <- rbind(res, cbind(newRow, last.res$result))
  }
```

```
}
## Plot results
PlotDetections(res, print.time.window = FALSE, title = "PEWMA ANOMALY DETECTOR")
```
<span id="page-53-0"></span>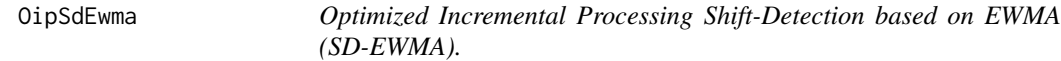

#### Description

OipSdEwma is the optimized implementation of the IpSdEwma function using environmental variables. This function allows the calculation of anomalies using SD-EWMA alogrithm in an incremental processing mode. It has been shown that in long datasets it can reduce runtime by up to 50%. SD-EWMA algorithm is a novel method for covariate shift-detection tests based on a twostage structure for univariate time-series. It works in an online mode and it uses an exponentially weighted moving average (EWMA) model based control chart to detect the covariate shift-point in non-stationary time-series.

## Usage

```
OipSdEwma(data, n.train, threshold, <math>l = 3</math>, last.res = NULL)
```
## **Arguments**

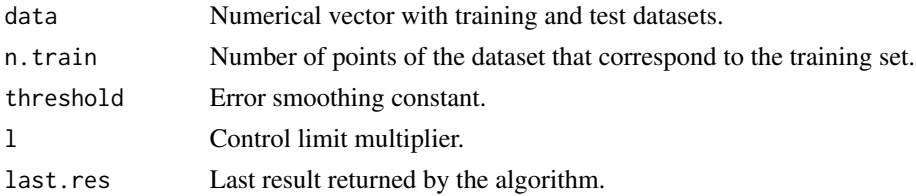

# Details

data must be a numerical vector without NA values. threshold must be a numeric value between 0 and 1. It is recommended to use low values such as 0.01 or 0.05. By default, 0.01 is used. l is the parameter that determines the control limits. By default, 3 is used. Finally last.res is the last result returned by some previous execution of this algorithm. The first time the algorithm is executed its value is NULL. However, to run a new batch of data without having to include it in the old dataset and restart the process, the two parameters returned by the last run are only needed.

This algorithm can be used for both classical and incremental processing. It should be noted that in case of having a finite dataset the [CpSdEwma](#page-10-0) or [OcpSdEwma](#page-47-0) algorithms are faster. Incremental processing can be used in two ways. 1) Processing all available data and saving last.res for future runs in which there is new data. 2) Using the [stream](https://CRAN.R-project.org/package=stream) library for when there is too much data and it does not fit into memory. An example has been made for this use case.

## OipSdEwma 55

## Value

A list of the following items.

- result dataset conformed by the following columns.
	- is. anomaly 1 if the value is anomalous 0, otherwise.
	- ucl Upper control limit.
	- lcl Lower control limit.
- last.res Last result returned by the algorithm. Is a dataset containing the parameters calculated in the last iteration and necessary for the next one.

#### References

Raza, H., Prasad, G., & Li, Y. (03 de 2015). EWMA model based shift-detection methods for detecting covariate shifts in non-stationary environments. Pattern Recognition, 48(3), 659-669.

```
## EXAMPLE 1: ----------------------
## It can be used in the same way as with OcpSdEwma passing the whole dataset as
## an argument.
## Generate data
set.seed(100)
n < -180x \le - sample(1:100, n, replace = TRUE)
x[70:90] <- sample(110:115, 21, replace = TRUE)
x[25] <- 200
x[150] <- 170
df \le data.frame(timestamp = 1:n, value = x)
## Calculate anomalies
result <- OipSdEwma(
  data = df$value,
  n.train = 5,
  threshold = 0.01,
  1 = 3)
res <- cbind(df, result$result)
## Plot results
PlotDetections(res, print.time.window = FALSE, title = "SD-EWMA ANOMALY DETECTOR")
## EXAMPLE 2: ----------------------
## You can use it in an incremental way. This is an example using the stream
## library. This library allows the simulation of streaming operation.
# install.packages("stream")
library("stream")
```

```
## Generate data
set.seed(100)
n <- 500
x \le - sample(1:100, n, replace = TRUE)
x[70:90] <- sample(110:115, 21, replace = TRUE)
x[25] <- 200
x[320] <- 170
df \le data.frame(timestamp = 1:n, value = x)
dsd_df <- DSD_Memory(df)
## Initialize parameters for the loop
last.res <- NULL
res <- NULL
nread <- 100
numIter <- n%/%nread
## Calculate anomalies
for(i in 1:numIter) {
  # read new data
  newRow <- get_points(dsd_df, n = nread, outofpoints = "ignore")
  # calculate if it's an anomaly
  last.res <- OipSdEwma(
   data = newRow$value,
   n.train = 5,
   threshold = 0.01,
   1 = 3,
   last.res = last.res$last.res
  )
  # prepare the result
  if(!is.null(last.res$result)){
   res <- rbind(res, cbind(newRow, last.res$result))
  }
}
# plot
PlotDetections(res, title = "SD-EWMA ANOMALY DETECTOR")
```
<span id="page-55-0"></span>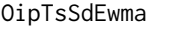

Optimized Incremental Processing Two-Stage Shift-Detection based *on EWMA*

# **Description**

OipTsSdEwma is the optimized implementation of the IpTsSdEwma function using environmental variables. This function allows the calculation of anomalies using TSSD-EWMA in an incremental processing mode. It has been shown that in long datasets it can reduce runtime by up to 50%. This algorithm is a novel method for covariate shift-detection tests based on a two-stage structure for

## OipTsSdEwma 57

univariate time-series. TSSD-EWMA works in two phases. In the first phase, it detects anomalies using the SD-EWMA [CpSdEwma](#page-10-0) algorithm. In the second phase, it checks the veracity of the anomalies using the Kolmogorov-Simirnov test to reduce false alarms.

#### Usage

```
OipTsSdEwma(data, n.train, threshold, l = 3, m = 5,
  to.next.iteration = list(last.res = NULL, to.check = NULL, last.m =
 NULL))
```
# Arguments

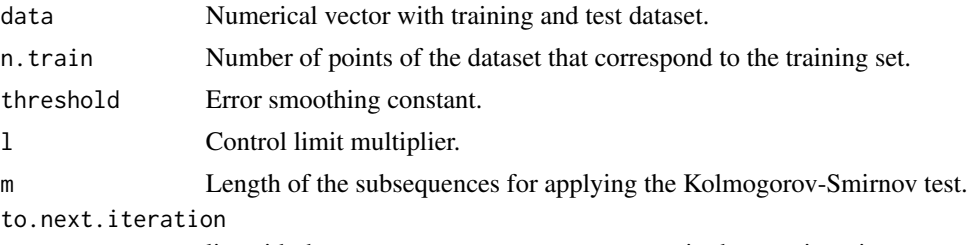

list with the necessary parameters to execute in the next iteration

#### Details

data must be a numerical vector without NA values. threshold must be a numeric value between 0 and 1. It is recommended to use low values such as 0.01 or 0.05. By default, 0.01 is used. Finally, l is the parameter that determines the control limits. By default, 3 is used. m is the length of the subsequences for applying the Kolmogorov-Smirnov test. By default, 5 is used. It should be noted that the last m values have not been verified because you need other m values to be able to perform the verification. Finally to.next.iteration is the last result returned by some previous execution of this algorithm. The first time the algorithm is executed its value is NULL. However, to run a new batch of data without having to include it in the old dataset and restart the process, the two parameters returned by the last run are only needed.

## Value

A list of the following items.

result Dataset conformed by the following columns:

- is.anomaly 1 if the value is anomalous 0 otherwise.
- ucl Upper control limit.
- lcl Lower control limit.
- i row id or index

last.data.checked

Data frame with checked anomalies. i column is the id or index and is. anomaly is its new is.anomaly value.

#### to.next.iteration

Last result returned by the algorithm. It is a list containing the following items.

- last.res Last result returned by the aplicaction of SD-EWMA function with the calculations of the parameters of the last run . These are necessary for the next run.
- to.check Subsequence of the last remaining unchecked values to be checked in the next iterations.
- last.m Subsequence of the last m values.

#### References

Raza, H., Prasad, G., & Li, Y. (03 de 2015). EWMA model based shift-detection methods for detecting covariate shifts in non-stationary environments. Pattern Recognition, 48(3), 659-669.

```
## EXAMPLE 1: ----------------------
## It can be used in the same way as with OcpTsSdEwma passing the whole dataset
## as an argument.
## Generate data
set.seed(100)
n < -200x \le - sample(1:100, n, replace = TRUE)
x[70:90] <- sample(110:115, 21, replace = TRUE)
x[25] < -200x[150] <- 170
df \le data.frame(timestamp = 1:n, value = x)
## Calculate anomalies
result <- OipTsSdEwma(
 data = df$value,
 n.<i>train</i> = 5,threshold = 0.01,
 1 = 3,
 m = 20,
  to.next.iteration = NULL
)
res <- cbind(df, result$result)
## Plot results
PlotDetections(res, print.time.window = FALSE, title = "TSSD-EWMA ANOMALY DETECTOR")
## EXAMPLE 2: ----------------------
## You can use it in an incremental way. This is an example using the stream
## library. This library allows the simulation of streaming operation.
# install.packages("stream")
library("stream")
## Generate data
set.seed(100)
n < -500x < - sample(1:100, n, replace = TRUE)
```
# PlotDetections 59

```
x[70:90] <- sample(110:115, 21, replace = TRUE)
x[25] < -200x[320] <- 170
df \leq - data.frame(timestamp = 1:n, value = x)
dsd_df <- DSD_Memory(df)
## Initialize parameters for the loop
last.res <- NULL
res <- NULL
nread <-50numIter <- n%/%nread
m < - 20dsd_df <- DSD_Memory(df)
## Calculate anomalies
for(i in 1:numIter) {
  # read new data
 newRow <- get_points(dsd_df, n = nread, outofpoints = "ignore")
  # calculate if it's an anomaly
  last.res <- OipTsSdEwma(
   data = newRow$value,
   n.train = 5,
   threshold = 0.01,
   1 = 3,m = 20,
    to.next.iteration = last.res$to.next.iteration
  )
  # prepare result
  res <- rbind(res, cbind(newRow, last.res$result))
  if (!is.null(last.res$last.data.checked)) {
   res[res$i %in% last.res$last.data.checked$i, "is.anomaly"] <-
     last.res$last.data.checked$is.anomaly
  }
}
## Plot results
PlotDetections(res, title = "TSSD-EWMA ANOMALY DETECTOR")
```
PlotDetections *PLOT DETECTIONS*

# Description

PlotDetections shows in a graph the results obtained after the application of one of the anomaly detectors included in this package.

## Usage

```
PlotDetections(data, print.real.anomaly = FALSE,
```

```
print.time.window = FALSE, title = "", xlab = "Time",
ylab = "Value", return.ggplot = FALSE)
```
## Arguments

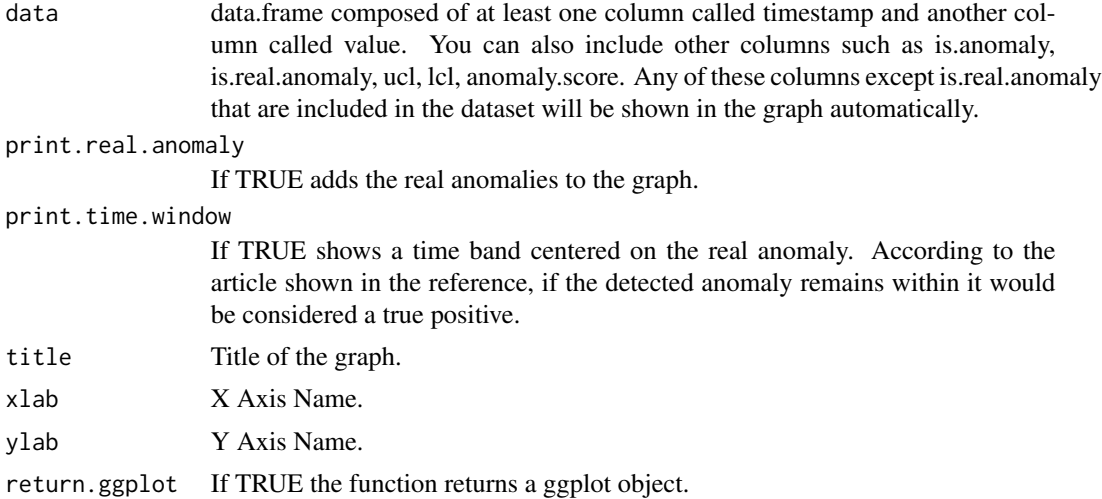

## Details

data must be a data.frame. The timestamp column can be numeric, of type POSIXlt, or a character type date convertible to POSIXIt. The value column must be numeric. is. anomaly, is. real. anomaly, ucl, lcl, anomaly.score are some of the variables returned by the algorithms included in this package and must be numeric or boolean in the case of columns is.anomaly, is.real.anomaly .

# Value

plotly object.

## References

A. Lavin and S. Ahmad, "Evaluating Real-time Anomaly Detection Algorithms – the Numenta Anomaly Benchmark," in 14th International Conference on Machine Learning and Applications (IEEE ICMLA'15), 2015.

```
## Generate data
set.seed(100)
n < -180x \le - sample(1:100, n, replace = TRUE)
x[70:90] <- sample(110:115, 21, replace = TRUE)
x[25] <- 200
x[150] <- 170
df \leq -\text{data-frame}(\text{timestamp} = 1:n, \text{ value} = x)## Calculate anomalies
```

```
result <- CpSdEwma(
  data = df$value,
  n.train = 5,
  threshold = 0.01,
  1 = 3)
res <- cbind(df, result)
## Plot results
PlotDetections(res, title = "KNN-CAD ANOMALY DETECTOR")
```
rds\_cpu\_utilization\_cc0c53

*rds\_cpu\_utilization\_cc0c53.*

#### Description

AWS server metrics as collected by the AmazonCloudwatch service. Example metrics include CPU Utilization, Network Bytes In, and Disk Read Bytes..

## Usage

rds\_cpu\_utilization\_cc0c53

## Format

A data frame with three variables: timestamp, value, is.real.anomaly.

For further details, see <https://github.com/numenta/NAB/blob/master/data/README.md>

rds\_cpu\_utilization\_e47b3b

*rds\_cpu\_utilization\_e47b3b.*

## Description

AWS server metrics as collected by the AmazonCloudwatch service. Example metrics include CPU Utilization, Network Bytes In, and Disk Read Bytes..

## Usage

```
rds_cpu_utilization_e47b3b
```
## Format

A data frame with three variables: timestamp, value, is.real.anomaly.

ReduceAnomalies *Reduce Anomalies*

# Description

ReduceAnomalies It reduces the number of detected anomalies. This function is designed to reduce the number of false positives keeping only the first detection of all those that are close to each other. This proximity distance is defined by a window

#### Usage

```
ReduceAnomalies(data, windowLength, incremental = FALSE,
  last.res = NULL)
```
# Arguments

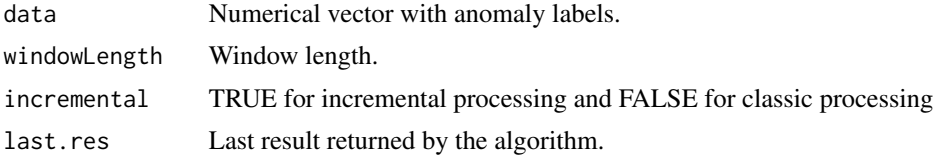

## Value

If incremental = FALSE, new Numerical vector with reduced anomaly labels. Else, a list of the following items.

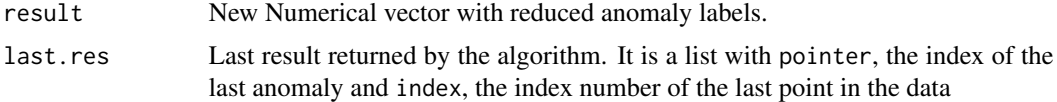

# Examples

## EXAMPLE 1: Classic Processing ----------------------

```
## Generate data
set.seed(100)
n < -350x \le - sample(1:100, n, replace = TRUE)
x[70:90] <- sample(110:115, 21, replace = TRUE)
x[25] <- 200
x[320] < -170df \leq -\text{data-frame}(\text{timestamp} = 1:n, \text{ value} = x)## Calculate anomalies
result <- IpSdEwma(
  data = df$value,
  n.train = 5,
  threshold = 0.01,
```
ReduceAnomalies 63

```
1 = 2\lambdares <- cbind(df, result$result)
## Plot results
PlotDetections(res, title = "SD-EWMA ANOMALY DETECTOR")
## Reduce anomalies
res$is.anomaly <- ReduceAnomalies(res$is.anomaly, windowLength = 5)
## Plot results
PlotDetections(res, title = "SD-EWMA ANOMALY DETECTOR")
## EXAMPLE 2: Incremental Processing ----------------------
  # install.packages("stream")
  library("stream")
  # Generate data
  set.seed(100)
 n < -350x \le - sample(1:100, n, replace = TRUE)
  x[70:90] <- sample(110:115, 21, replace = TRUE)
  x[25] <- 200
  x[320] <- 170
  df \leq data.frame(timestamp = 1:n, value = x)
  dsd_df <- DSD_Memory(df)
  # Initialize parameters for the loop
  last.res <- NULL
  red.res <- NULL
  res <- NULL
  nread <- 100
  numIter <- ceiling(n/nread)
  # Calculate anomalies
  for(i in 1:numIter) {
    # read new data
   newRow <- get_points(dsd_df, n = nread, outofpoints = "ignore")
    # calculate if it's an anomaly
   last.res <- IpSdEwma(
     data = newRow$value,
     n.train = 5,
     threshold = 0.01,
     1 = 2,
     last.res = last.res$last.res
   \lambdaif(!is.null(last.res$result)){
      # reduce anomalies
      red.res <- ReduceAnomalies(last.res$result$is.anomaly,
```

```
windowLength = 5, incremental = TRUE, last.res = red.res$last.res)
    last.res$result$is.anomaly <- red.res$result
    # prepare the result
    res <- rbind(res, cbind(newRow, last.res$result))
 }
}
# Plot results
PlotDetections(res, title = "SD-EWMA ANOMALY DETECTOR")
```
rogue\_agent\_key\_hold *rogue\_agent\_key\_hold.*

#### Description

Timing the key holds for several users of a computer, where the anomalies represent a change in the user.

## Usage

rogue\_agent\_key\_hold

## Format

A data frame with three variables: timestamp, value, is.real.anomaly. For further details, see <https://github.com/numenta/NAB/blob/master/data/README.md>

rogue\_agent\_key\_updown

*rogue\_agent\_key\_updown.*

#### Description

Timing the key strokes for several users of a computer, where the anomalies represent a change in the user.

## Usage

rogue\_agent\_key\_updown

## Format

A data frame with three variables: timestamp, value, is.real.anomaly. For further details, see <https://github.com/numenta/NAB/blob/master/data/README.md>

speed\_6005 *speed\_6005.*

#### Description

Real time traffic data from the Twin Cities Metro area in Minnesota, collected by the Minnesota Department of Transportation. Included metrics include occupancy, speed, and travel time from specific sensors.

# Usage

speed\_6005

#### Format

A data frame with three variables: timestamp, value, is.real.anomaly.

For further details, see <https://github.com/numenta/NAB/blob/master/data/README.md>

speed\_7578 *speed\_7578.*

## Description

Real time traffic data from the Twin Cities Metro area in Minnesota, collected by the Minnesota Department of Transportation. Included metrics include occupancy, speed, and travel time from specific sensors.

#### Usage

speed\_7578

## Format

A data frame with three variables: timestamp, value, is.real.anomaly.

speed\_t4013 *speed\_t4013.*

#### Description

Real time traffic data from the Twin Cities Metro area in Minnesota, collected by the Minnesota Department of Transportation. Included metrics include occupancy, speed, and travel time from specific sensors.

## Usage

speed\_t4013

## Format

A data frame with three variables: timestamp, value, is.real.anomaly.

For further details, see <https://github.com/numenta/NAB/blob/master/data/README.md>

TravelTime\_387 *TravelTime\_387.*

## Description

Real time traffic data from the Twin Cities Metro area in Minnesota, collected by the Minnesota Department of Transportation. Included metrics include occupancy, speed, and travel time from specific sensors.

#### Usage

TravelTime\_387

#### Format

A data frame with three variables: timestamp, value, is.real.anomaly.

TravelTime\_451 *TravelTime\_451.*

# Description

Real time traffic data from the Twin Cities Metro area in Minnesota, collected by the Minnesota Department of Transportation. Included metrics include occupancy, speed, and travel time from specific sensors.

#### Usage

TravelTime\_451

# Format

A data frame with three variables: timestamp, value, is.real.anomaly.

For further details, see <https://github.com/numenta/NAB/blob/master/data/README.md>

Twitter\_volume\_AAPL *Twitter\_volume\_AAPL.*

## Description

A collection of Twitter mentions of large publicly-traded companies such as Google and IBM. The metric value represents the number of mentions for a given ticker symbol every 5 minutes.

## Usage

```
Twitter_volume_AAPL
```
#### Format

A data frame with three variables: timestamp, value, is.real.anomaly.

Twitter\_volume\_AMZN *Twitter\_volume\_AMZN.*

## Description

A collection of Twitter mentions of large publicly-traded companies such as Google and IBM. The metric value represents the number of mentions for a given ticker symbol every 5 minutes.

#### Usage

Twitter\_volume\_AMZN

#### Format

A data frame with three variables: timestamp, value, is.real.anomaly.

For further details, see <https://github.com/numenta/NAB/blob/master/data/README.md>

Twitter\_volume\_CRM *Twitter\_volume\_CRM.*

# Description

A collection of Twitter mentions of large publicly-traded companies such as Google and IBM. The metric value represents the number of mentions for a given ticker symbol every 5 minutes.

#### Usage

Twitter\_volume\_CRM

#### Format

A data frame with three variables: timestamp, value, is.real.anomaly.

## Description

A collection of Twitter mentions of large publicly-traded companies such as Google and IBM. The metric value represents the number of mentions for a given ticker symbol every 5 minutes.

#### Usage

Twitter\_volume\_CVS

#### Format

A data frame with three variables: timestamp, value, is.real.anomaly.

For further details, see <https://github.com/numenta/NAB/blob/master/data/README.md>

Twitter\_volume\_FB *Twitter\_volume\_FB.*

# Description

A collection of Twitter mentions of large publicly-traded companies such as Google and IBM. The metric value represents the number of mentions for a given ticker symbol every 5 minutes.

## Usage

Twitter\_volume\_FB

#### Format

A data frame with three variables: timestamp, value, is.real.anomaly.

Twitter\_volume\_GOOG *Twitter\_volume\_GOOG.*

## Description

A collection of Twitter mentions of large publicly-traded companies such as Google and IBM. The metric value represents the number of mentions for a given ticker symbol every 5 minutes.

#### Usage

Twitter\_volume\_GOOG

#### Format

A data frame with three variables: timestamp, value, is.real.anomaly.

For further details, see <https://github.com/numenta/NAB/blob/master/data/README.md>

Twitter\_volume\_IBM *Twitter\_volume\_IBM.*

# Description

A collection of Twitter mentions of large publicly-traded companies such as Google and IBM. The metric value represents the number of mentions for a given ticker symbol every 5 minutes.

## Usage

Twitter\_volume\_IBM

#### Format

A data frame with three variables: timestamp, value, is.real.anomaly.

Twitter\_volume\_KO *Twitter\_volume\_KO.*

# Description

A collection of Twitter mentions of large publicly-traded companies such as Google and IBM. The metric value represents the number of mentions for a given ticker symbol every 5 minutes.

#### Usage

Twitter\_volume\_KO

## Format

A data frame with three variables: timestamp, value, is.real.anomaly.

For further details, see <https://github.com/numenta/NAB/blob/master/data/README.md>

Twitter\_volume\_PFE *Twitter\_volume\_PFE.*

# Description

A collection of Twitter mentions of large publicly-traded companies such as Google and IBM. The metric value represents the number of mentions for a given ticker symbol every 5 minutes.

#### Usage

Twitter\_volume\_PFE

#### Format

A data frame with three variables: timestamp, value, is.real.anomaly.

Twitter\_volume\_UPS *Twitter\_volume\_UPS.*

# Description

A collection of Twitter mentions of large publicly-traded companies such as Google and IBM. The metric value represents the number of mentions for a given ticker symbol every 5 minutes.

# Usage

Twitter\_volume\_UPS

# Format

A data frame with three variables: timestamp, value, is.real.anomaly.
## **Index**

```
∗ datasets
    ambient_temperature_system_failure,
        3
    art_daily_flatmiddle, 4
    art_daily_jumpsdown, 4
    art_daily_jumpsup, 5
    art_daily_nojump, 5
    art_increase_spike_density, 6
    art_load_balancer_spikes, 6
    cpu_utilization_asg_misconfiguration,
        14
    ec2_cpu_utilization_24ae8d, 15
    ec2_cpu_utilization_53ea38, 15
    ec2_cpu_utilization_5f5533, 16
    ec2_cpu_utilization_77c1ca, 16
    ec2_cpu_utilization_825cc2, 17
    ec2_cpu_utilization_ac20cd, 17
    ec2_cpu_utilization_fe7f93, 18
    ec2_disk_write_bytes_1ef3de, 18
    ec2_disk_write_bytes_c0d644, 19
    ec2_network_in_257a54, 19
    ec2_network_in_5abac7, 20
    ec2_request_latency_system_failure,
        20
    elb_request_count_8c0756, 21
    exchange_2_cpc_results, 21
    exchange_2_cpm_results, 22
    exchange_3_cpc_results, 22
    exchange_3_cpm_results, 23
    exchange_4_cpc_results, 23
    exchange_4_cpm_results, 24
    grok_asg_anomaly, 31
    iio_us_east1_i_a2eb1cd9_NetworkIn,
        32
    machine_temperature_system_failure,
        44
    nyc_taxi, 45
    occupancy_6005, 46
    occupancy_t4013, 46
```
rds\_cpu\_utilization\_cc0c53, [61](#page-60-0) rds\_cpu\_utilization\_e47b3b, [61](#page-60-0) rogue\_agent\_key\_hold, [64](#page-63-0) rogue\_agent\_key\_updown, [64](#page-63-0) speed\_6005, [65](#page-64-0) speed\_7578, [65](#page-64-0) speed\_t4013, [66](#page-65-0) TravelTime\_387, [66](#page-65-0) TravelTime\_451, [67](#page-66-0) Twitter\_volume\_AAPL, [67](#page-66-0) Twitter\_volume\_AMZN, [68](#page-67-0) Twitter\_volume\_CRM, [68](#page-67-0) Twitter\_volume\_CVS, [69](#page-68-0) Twitter\_volume\_FB, [69](#page-68-0) Twitter\_volume\_GOOG, [70](#page-69-0) Twitter\_volume\_IBM, [70](#page-69-0) Twitter\_volume\_KO, [71](#page-70-0) Twitter\_volume\_PFE, [71](#page-70-0) Twitter\_volume\_UPS, [72](#page-71-0) ambient\_temperature\_system\_failure, [3](#page-2-0) art\_daily\_flatmiddle, [4](#page-3-0) art\_daily\_jumpsdown, [4](#page-3-0) art\_daily\_jumpsup, [5](#page-4-0) art\_daily\_nojump, [5](#page-4-0) art\_increase\_spike\_density, [6](#page-5-0) art\_load\_balancer\_spikes, [6](#page-5-0) ContextualAnomalyDetector, [7](#page-6-0) CpKnnCad, [8,](#page-7-0) *[33](#page-32-0)* CpPewma, [10,](#page-9-0) *[36](#page-35-0)*, *[47](#page-46-0)*, *[52](#page-51-0)* CpSdEwma, [11,](#page-10-0) *[13](#page-12-0)*, *[39](#page-38-0)*, *[41](#page-40-0)*, *[48](#page-47-0)*, *[50](#page-49-0)*, *[54](#page-53-0)*, *[57](#page-56-0)* CpTsSdEwma, [13,](#page-12-0) *[50](#page-49-0)* cpu\_utilization\_asg\_misconfiguration, [14](#page-13-0) ec2\_cpu\_utilization\_24ae8d, [15](#page-14-0) ec2\_cpu\_utilization\_53ea38, [15](#page-14-0) ec2\_cpu\_utilization\_5f5533, [16](#page-15-0) ec2\_cpu\_utilization\_77c1ca, [16](#page-15-0)

```
ec2_cpu_utilization_825cc2, 17
ec2_cpu_utilization_ac20cd, 17
ec2_cpu_utilization_fe7f93, 18
ec2_disk_write_bytes_1ef3de, 18
ec2_disk_write_bytes_c0d644, 19
ec2_network_in_257a54, 19
ec2_network_in_5abac7, 20
ec2_request_latency_system_failure, 20
elb_request_count_8c0756, 21
exchange_2_cpc_results, 21
exchange_2_cpm_results, 22
exchange_3_cpc_results, 22
exchange_3_cpm_results, 23
exchange_4_cpc_results, 23
exchange_4_cpm_results, 24
GetDetectorScore, 24, 44
GetLabels, 26
GetNullAndPerfectScores, 27, 44
GetNumTrainingValues, 28
GetWindowLength, 29, 30
GetWindowsLimits, 26, 30
grok_asg_anomaly, 31
iio_us_east1_i_a2eb1cd9_NetworkIn, 32
IpKnnCad, 32
IpPewma, 35
IpSdEwma, 38
IpTsSdEwma, 41
machine_temperature_system_failure, 44
NormalizeScore, 44
nyc_taxi, 45
occupancy_6005, 46
```
occupancy\_t4013, [46](#page-45-0) OcpPewma, *[10](#page-9-0)*, *[36](#page-35-0)*, [47,](#page-46-0) *[52](#page-51-0)* OcpSdEwma, *[11](#page-10-0)*, *[39](#page-38-0)*, [48,](#page-47-0) *[54](#page-53-0)* OcpTsSdEwma, *[13](#page-12-0)*, [50](#page-49-0) OipPewma, *[35](#page-34-0)*, [51](#page-50-0) OipSdEwma, *[38](#page-37-0)*, [54](#page-53-0) OipTsSdEwma, *[41](#page-40-0)*, [56](#page-55-0)

PlotDetections, [59](#page-58-0)

rds\_cpu\_utilization\_cc0c53, [61](#page-60-0) rds\_cpu\_utilization\_e47b3b, [61](#page-60-0) ReduceAnomalies, [62](#page-61-0) rogue\_agent\_key\_hold, [64](#page-63-0)

rogue\_agent\_key\_updown, [64](#page-63-0) speed\_6005, [65](#page-64-0) speed\_7578, [65](#page-64-0) speed\_t4013, [66](#page-65-0) TravelTime\_387, [66](#page-65-0) TravelTime\_451, [67](#page-66-0) Twitter\_volume\_AAPL, [67](#page-66-0) Twitter\_volume\_AMZN, [68](#page-67-0) Twitter\_volume\_CRM, [68](#page-67-0) Twitter\_volume\_CVS, [69](#page-68-0) Twitter\_volume\_FB, [69](#page-68-0) Twitter\_volume\_GOOG, [70](#page-69-0) Twitter\_volume\_IBM, [70](#page-69-0) Twitter\_volume\_KO, [71](#page-70-0) Twitter\_volume\_PFE, [71](#page-70-0) Twitter\_volume\_UPS, [72](#page-71-0)